#### **Chapter 1: Let's Get Started**

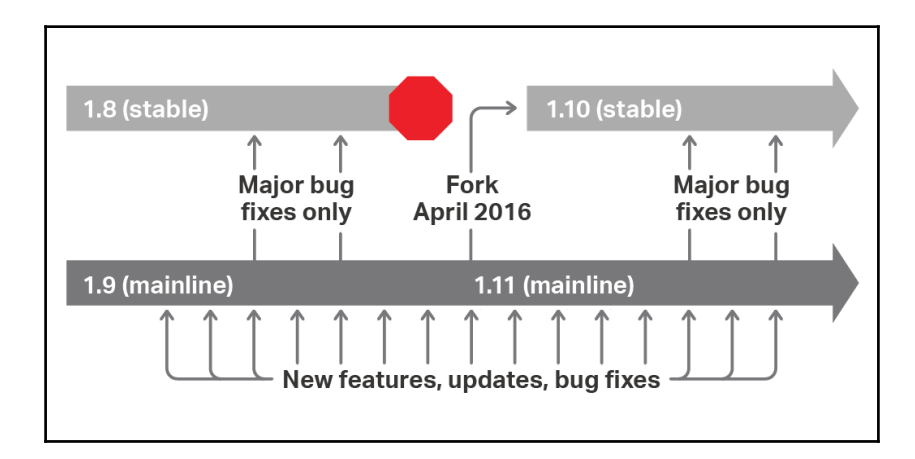

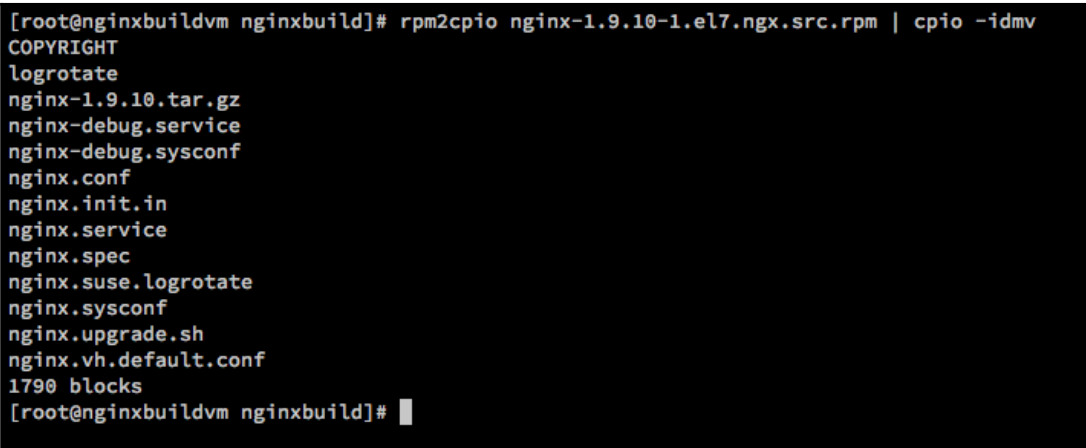

#### **Welcome to nginx!**

If you see this page, the nginx web server is successfully installed and the year see all page, the right was certed.

For online documentation and support please refer to nginx.org. Commercial support is available at nginx.com.

Thank you for using nginx.

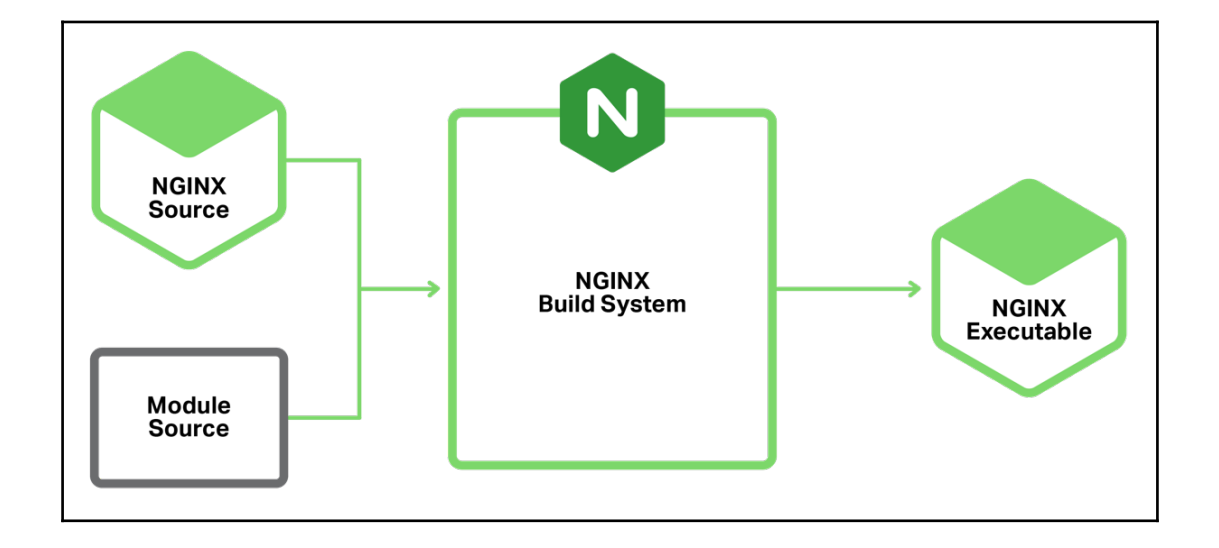

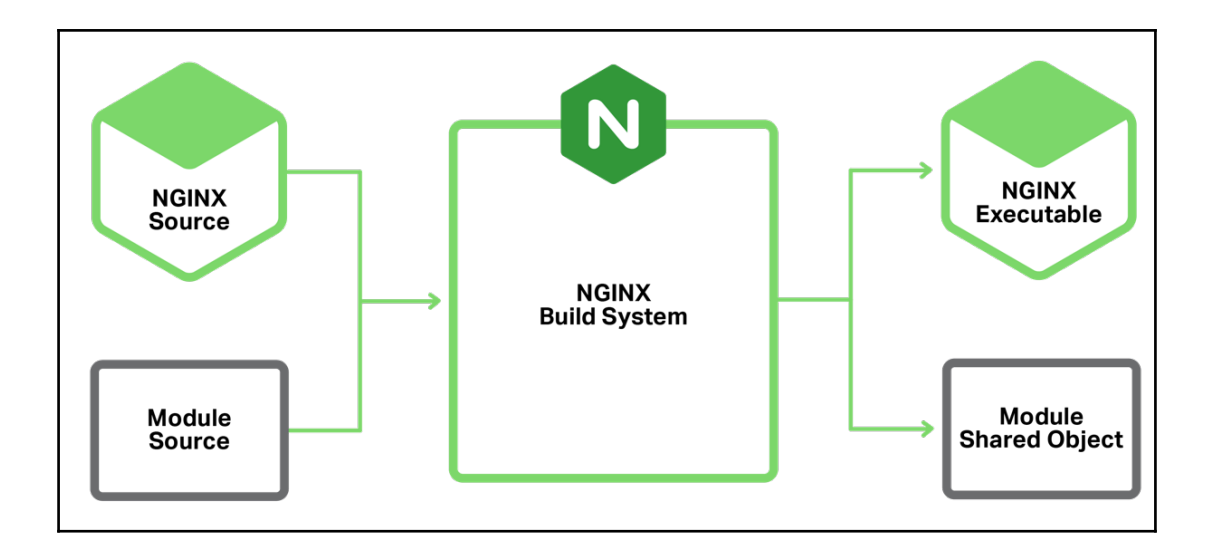

Active connections: 6 server accepts handled requests 81 81 177 Reading: 0 Writing: 1 Waiting: 5

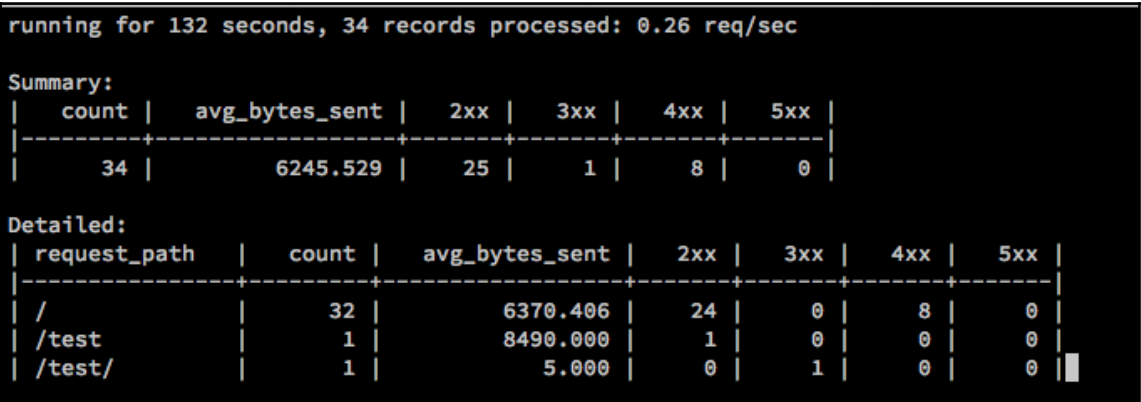

 $\prod$ 

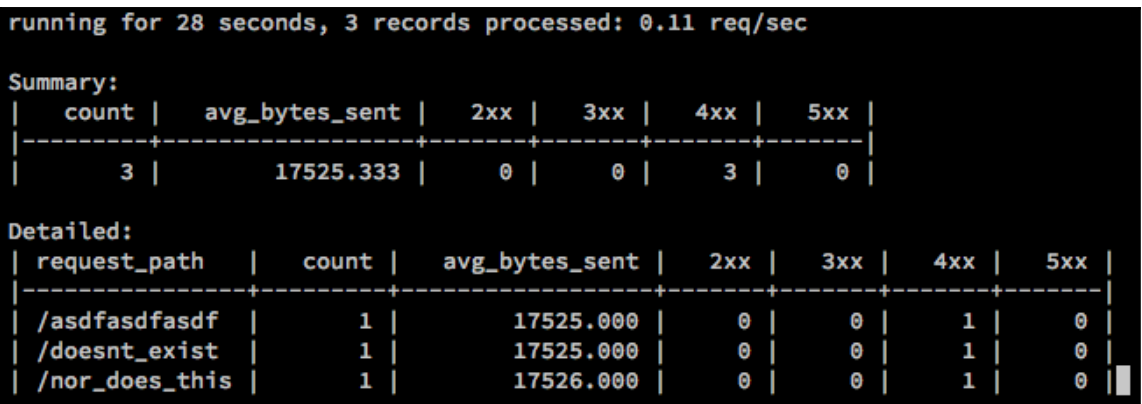

 $\frac{1}{2}$ 

# **Chapter 2: Common PHP Scenarios**

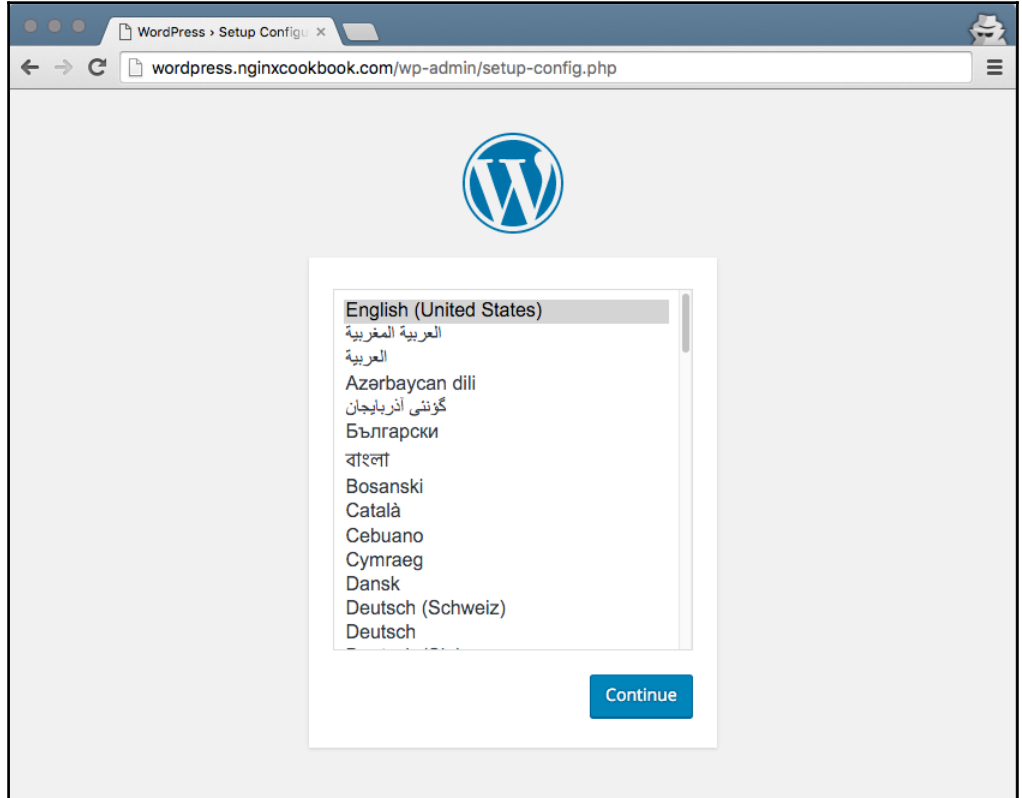

 $\leftarrow$ 

#### $\mathbb{C}^1$ | wordpress.nginxcookbook.com/sample-page/

#### **WordPress Nginx Demo**

**Tust another WordPress site** 

#### **Sample Page**

This is an example page. It's different from a blog post because it will stay in one place and will show up in your site navigation (in most themes). Most people start with an About page that introduces them to potential site visitors. It might say something like this:

 $\equiv$ 

Hi there! I'm a bike messenger by day, aspiring actor by night, and this is my blog. I live in Los Angeles, have a great dog named Jack, and I like piña coladas. (And gettin' caught in the rain.)

...or something like this:

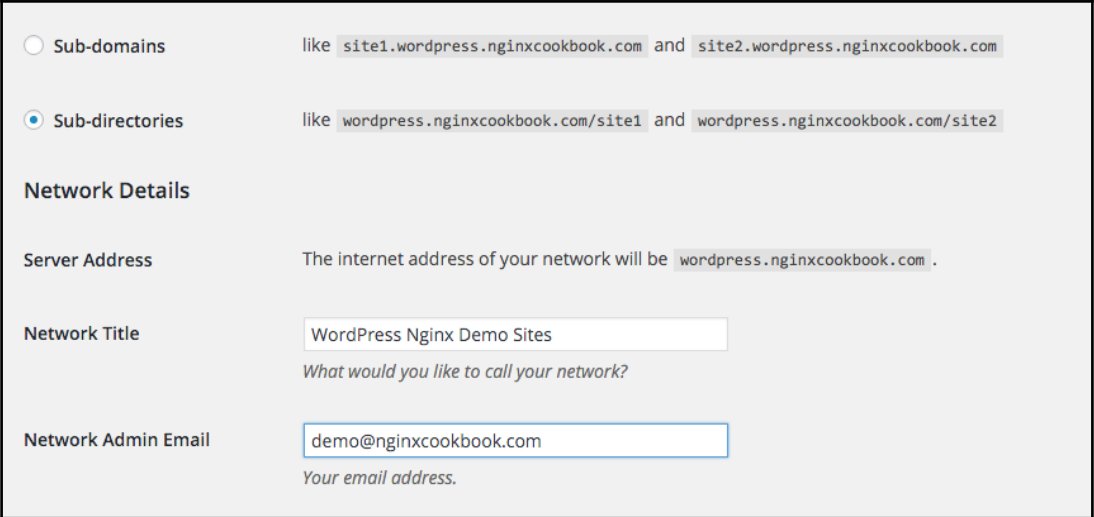

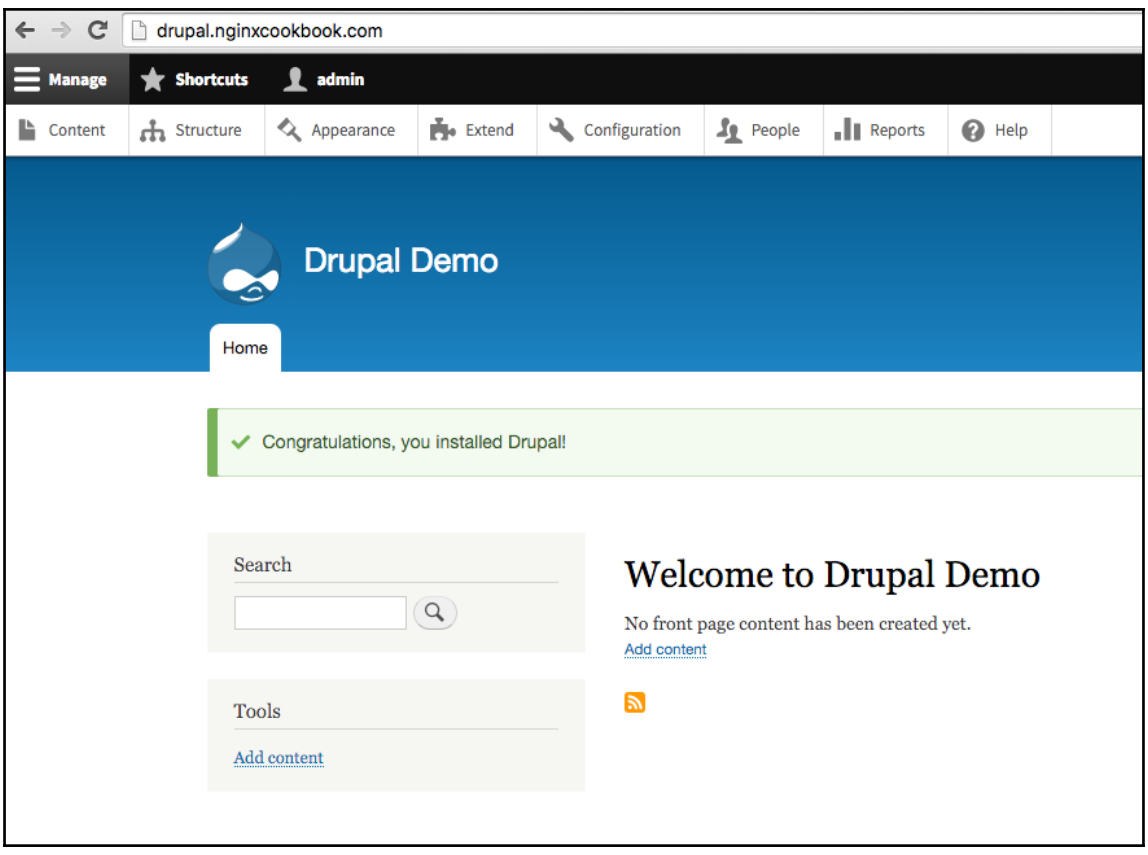

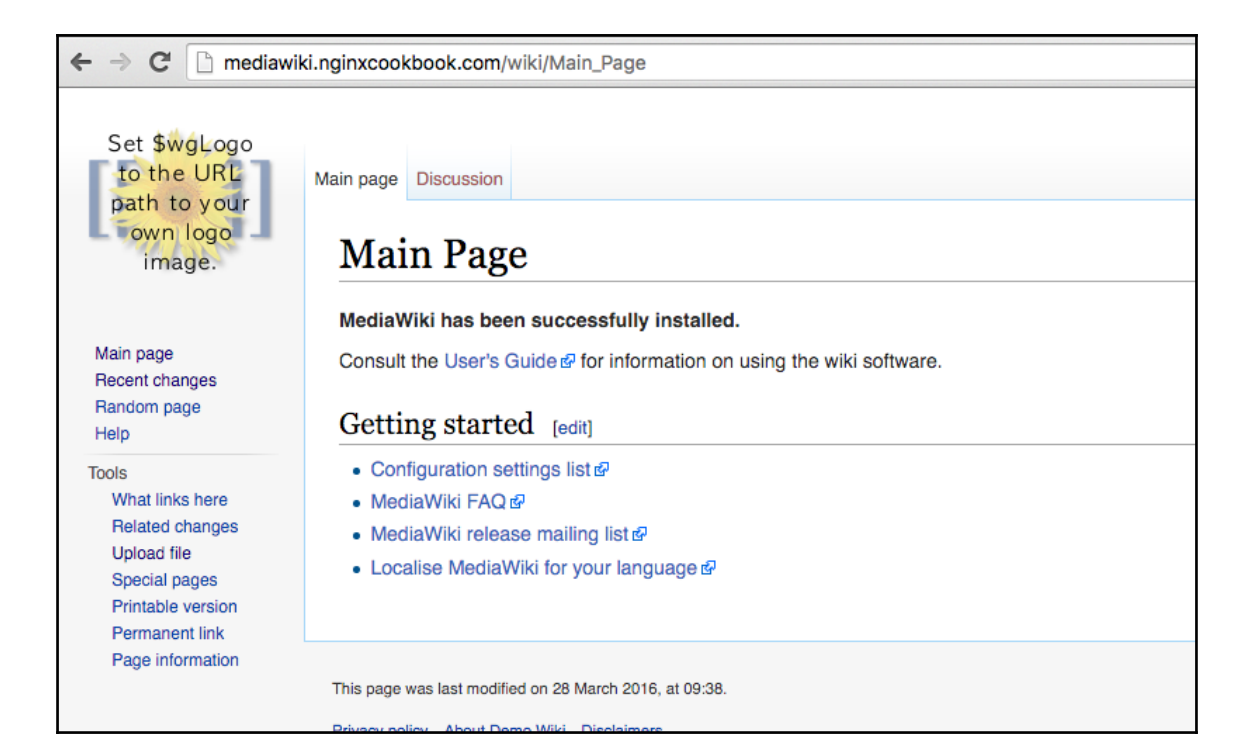

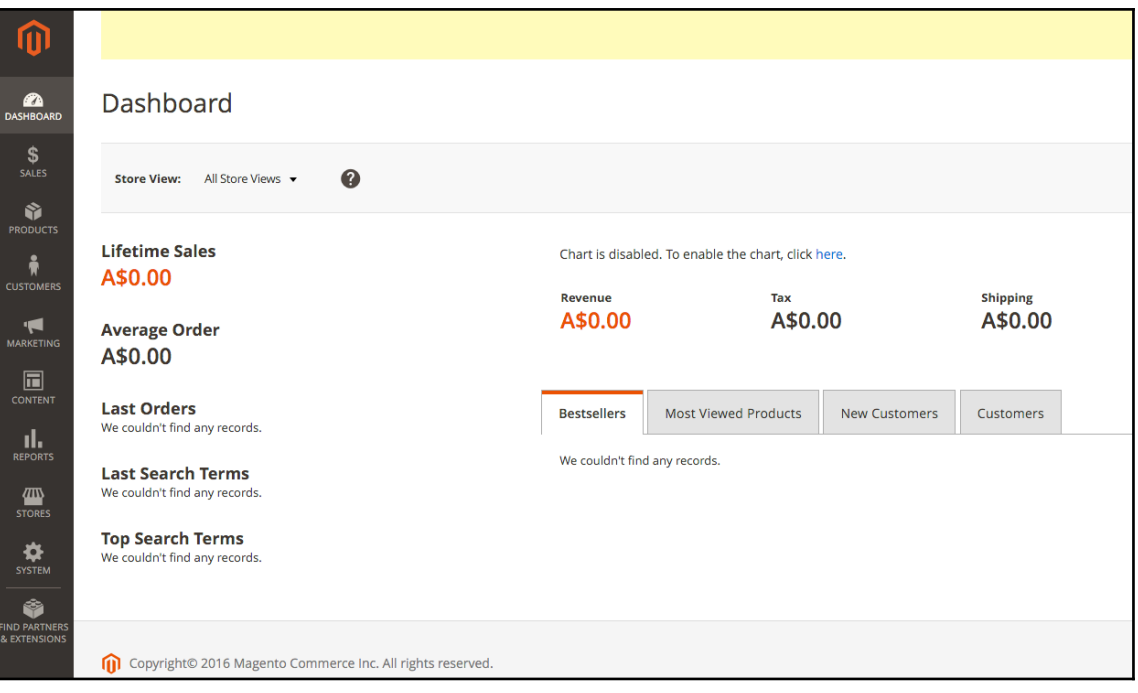

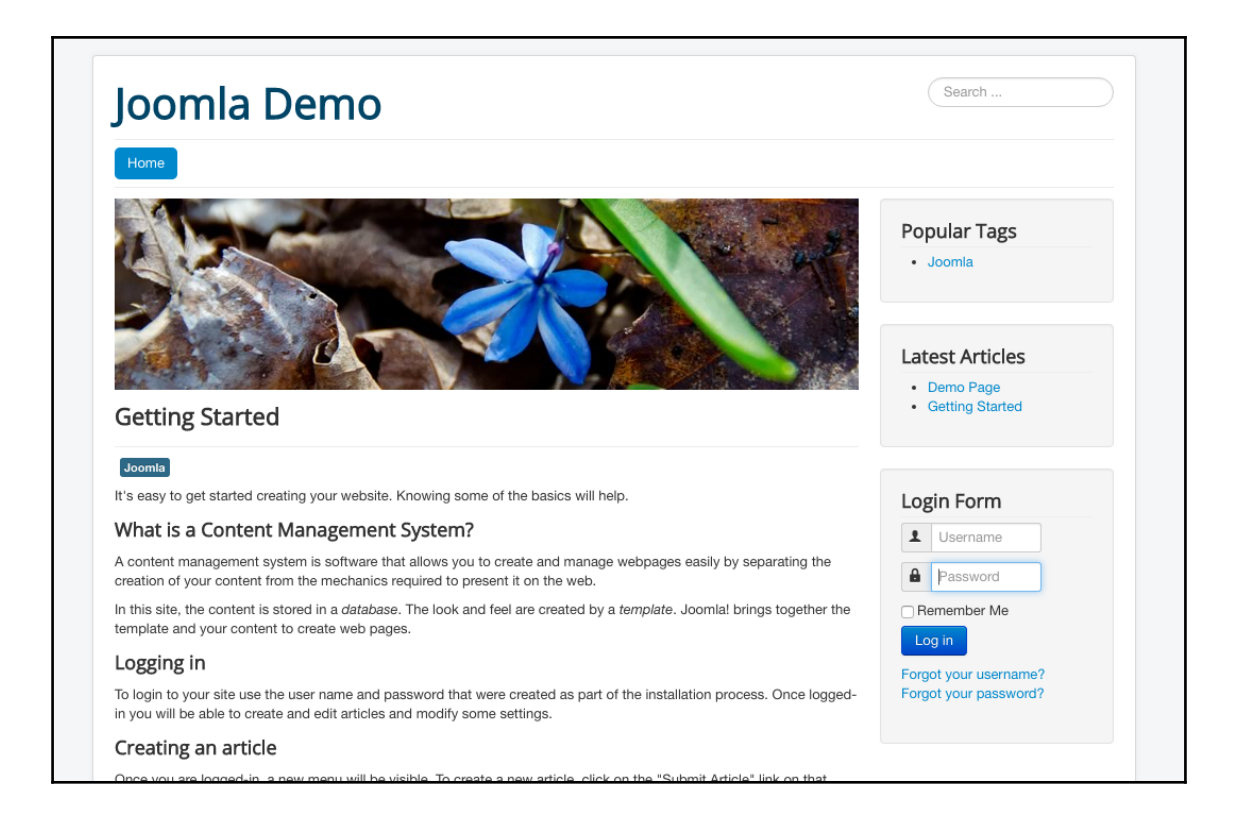

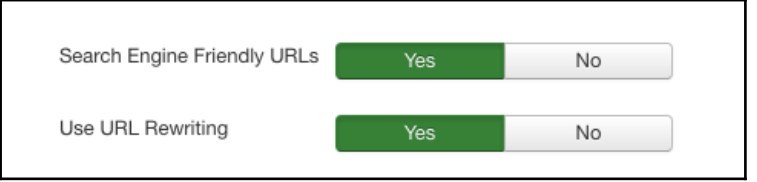

## **Chapter 3: Common Frameworks**

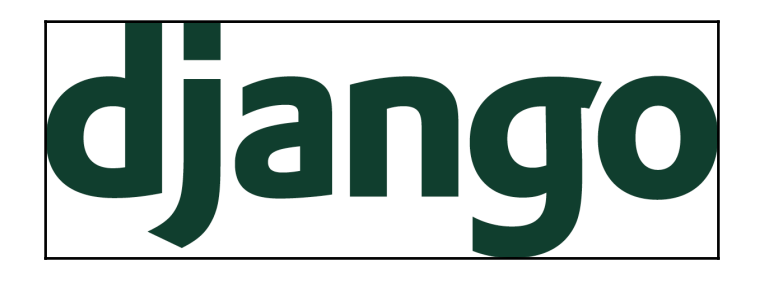

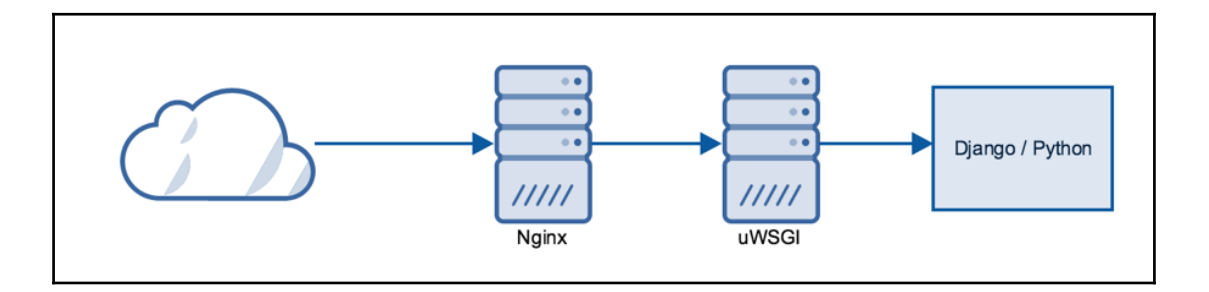

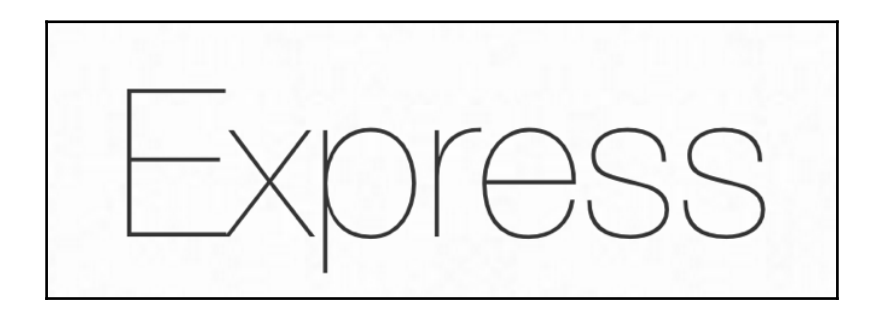

**[ ]**

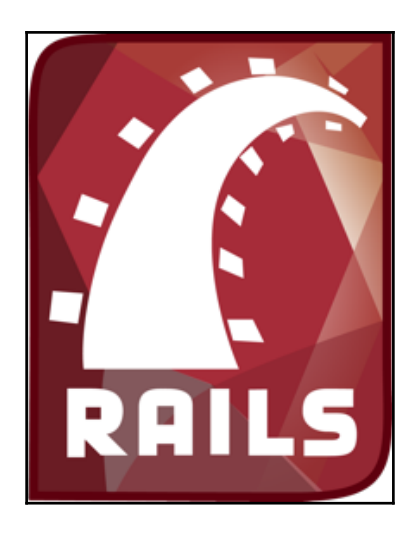

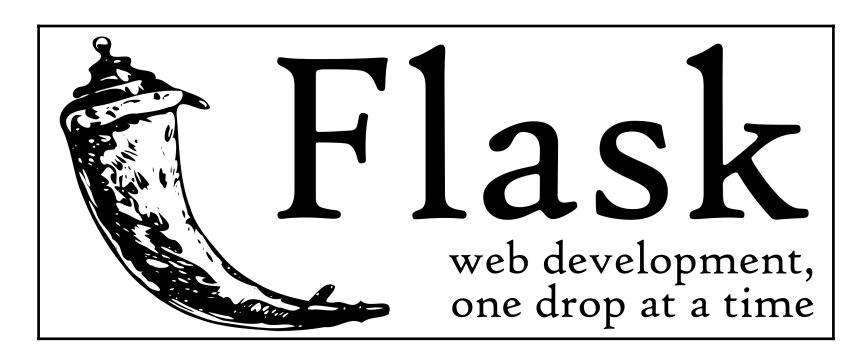

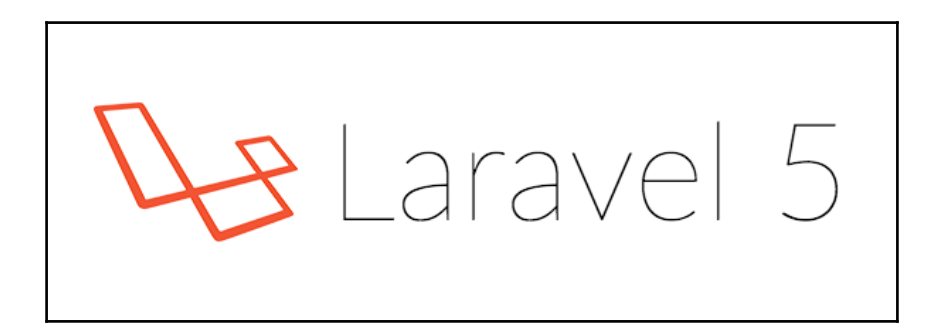

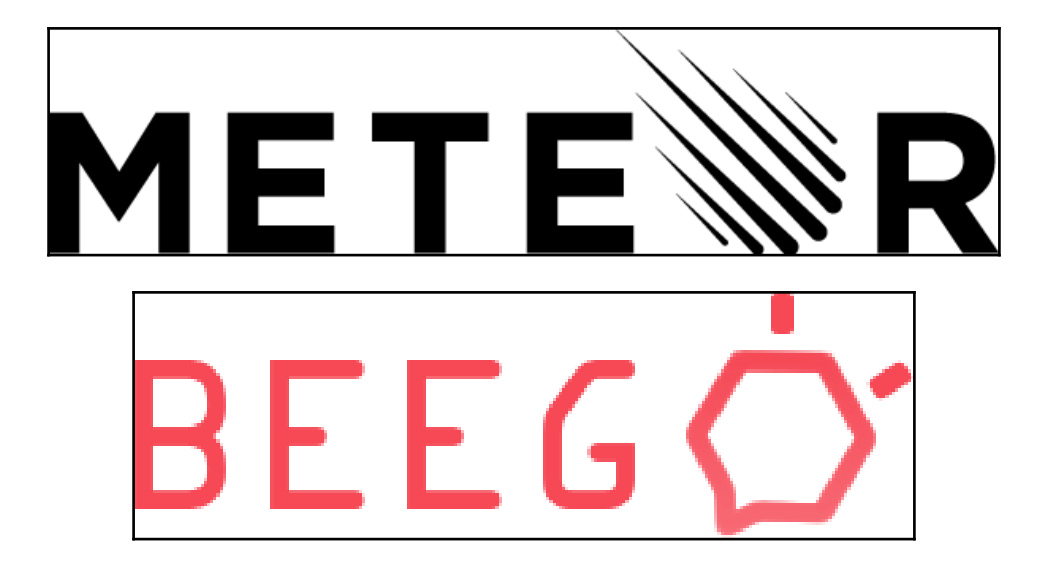

#### **Chapter 4: All About SSLs**

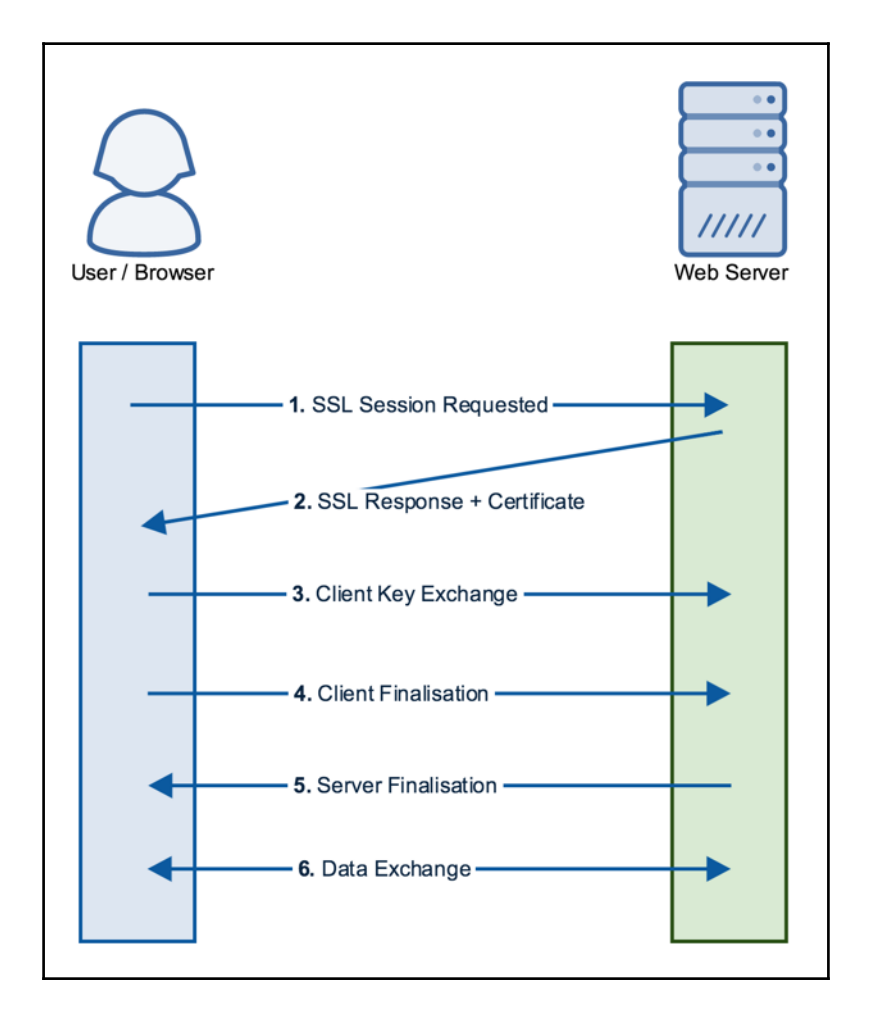

**[ ]**

```
Generating a 2048 bit RSA private key
. . . . . . . +++
......+++
writing new private key to 'private.key'
You are about to be asked to enter information that will be incorporated
into your certificate request.
What you are about to enter is what is called a Distinguished Name or a DN.
There are quite a few fields but you can leave some blank
For some fields there will be a default value,
If you enter '.', the field will be left blank.
Country Name (2 letter code) [XX]:AU
State or Province Name (full name) []:QLD
Locality Name (eg, city) [Default City]:Brisbane
Organization Name (eg, company) [Default Company Ltd]:Nginx Cookbook
Organizational Unit Name (eg, section) []:
Common Name (eg, your name or your server's hostname) []:ssl.nginxcookbook.com
```
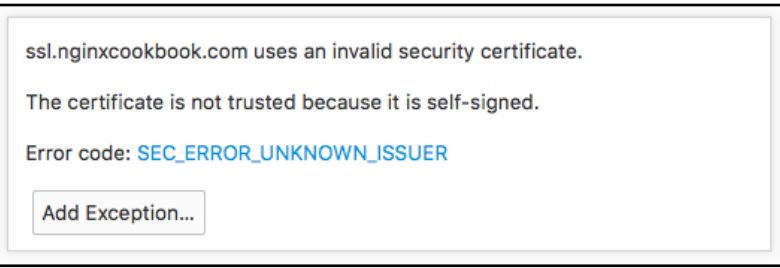

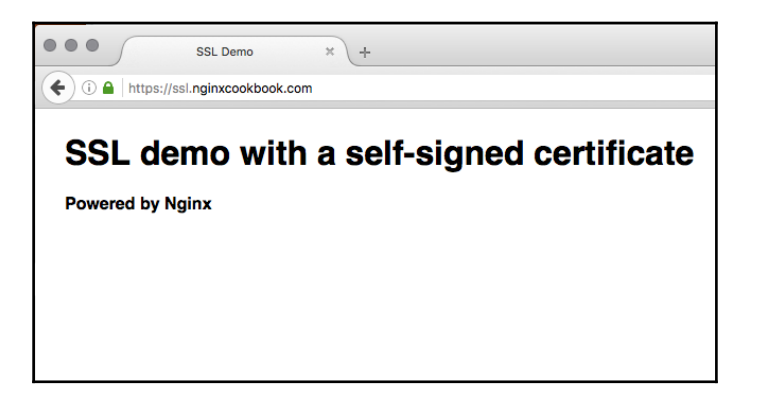

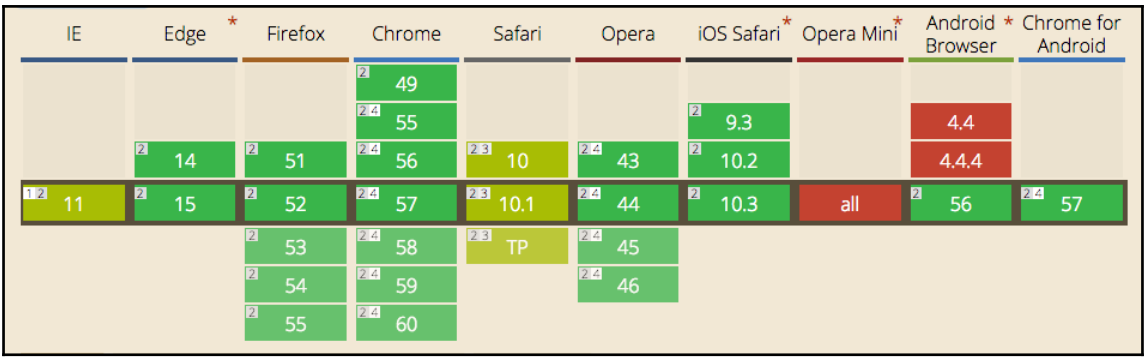

HTTP/2 Test Result http2.nginxcookbook.com

Yeah! http2.nginxcookbook.com supports HTTP/2.0.

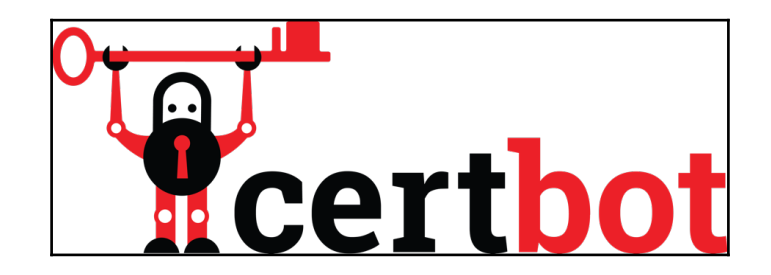

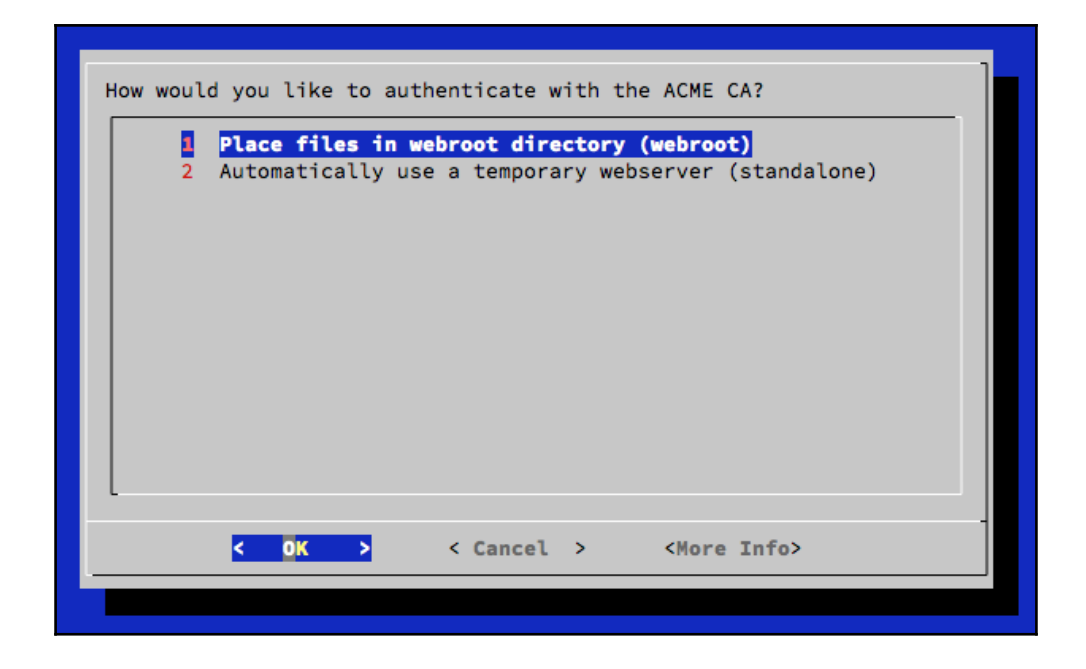

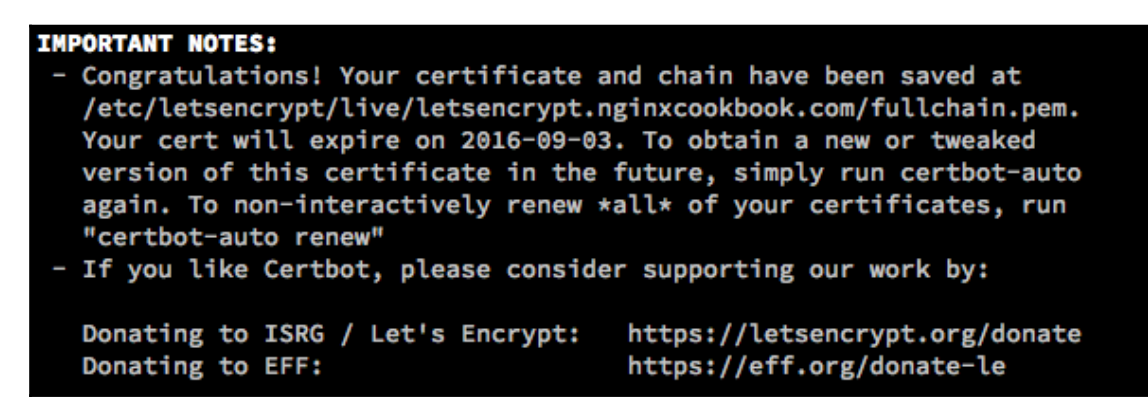

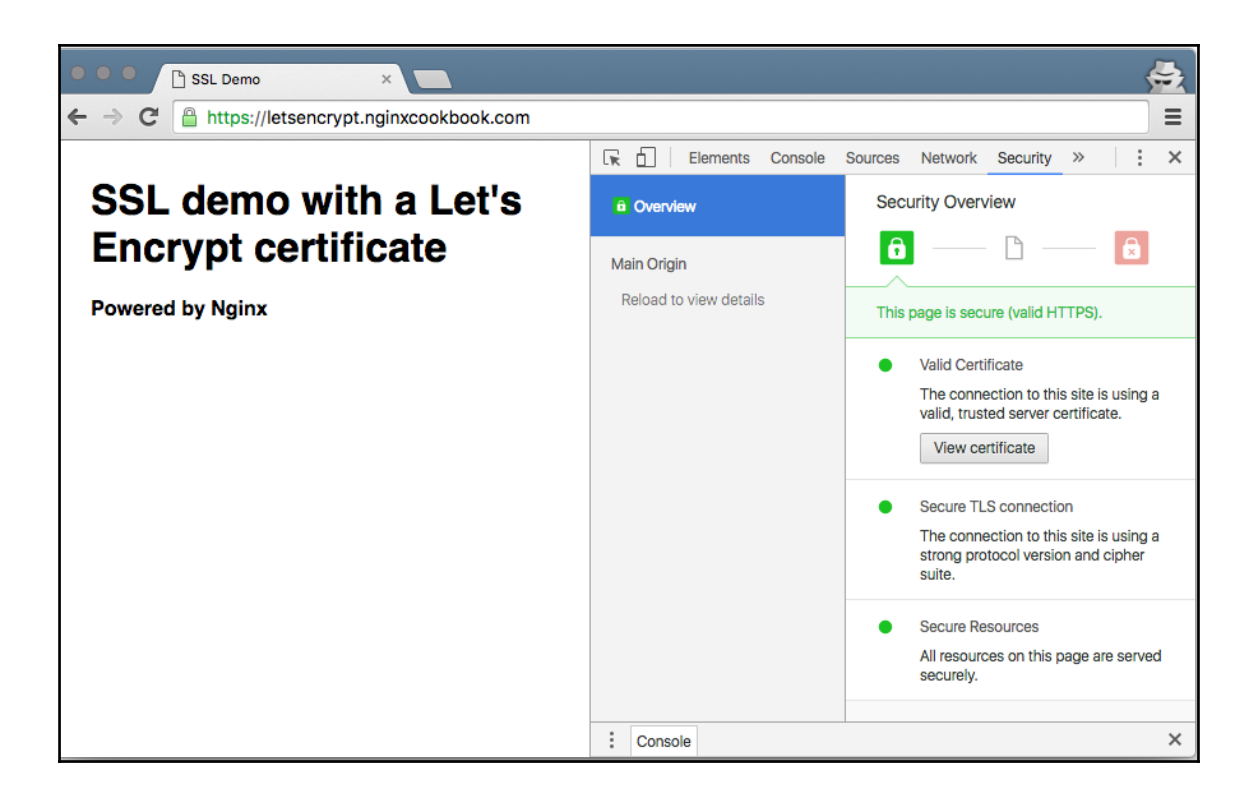

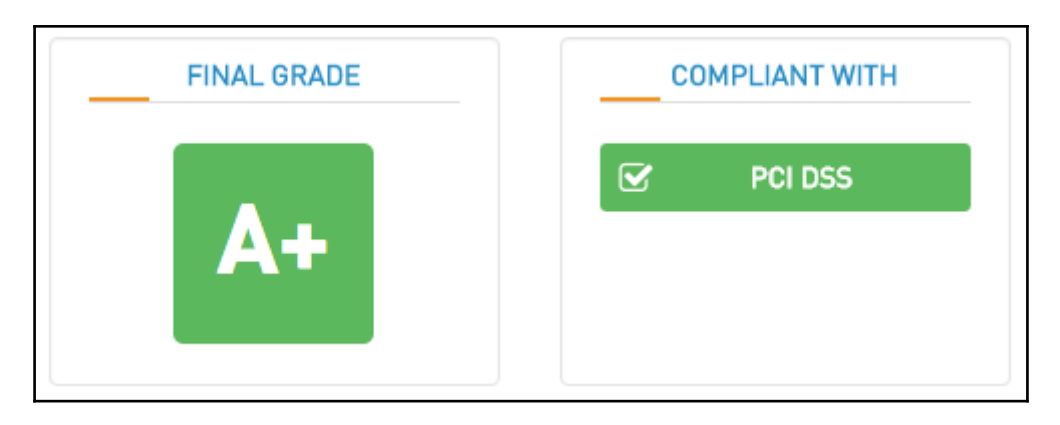

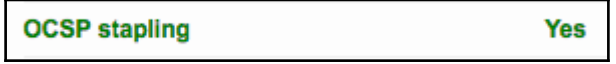

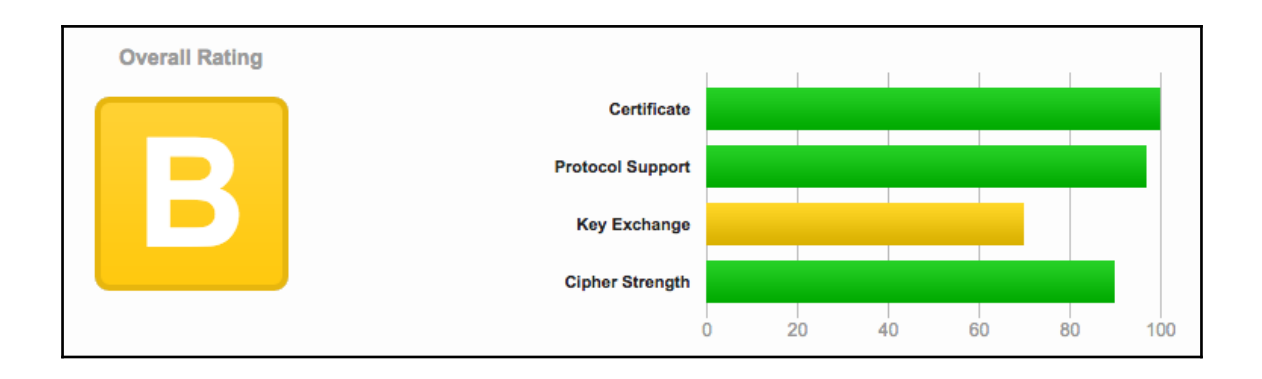

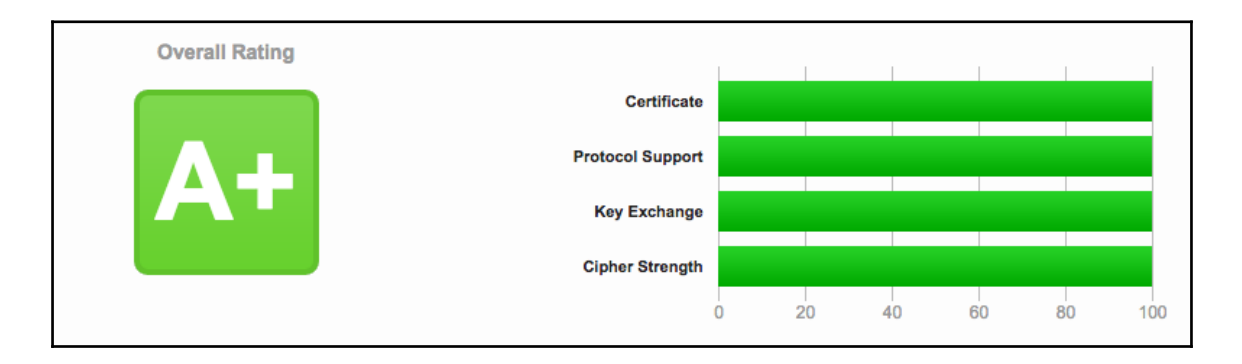

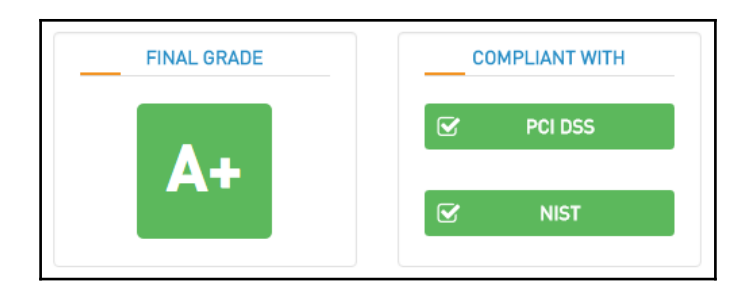

### **Chapter 5: Logging**

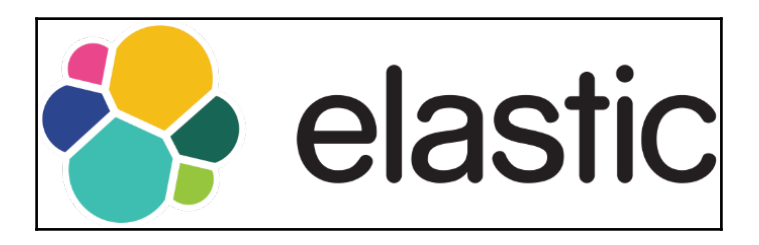

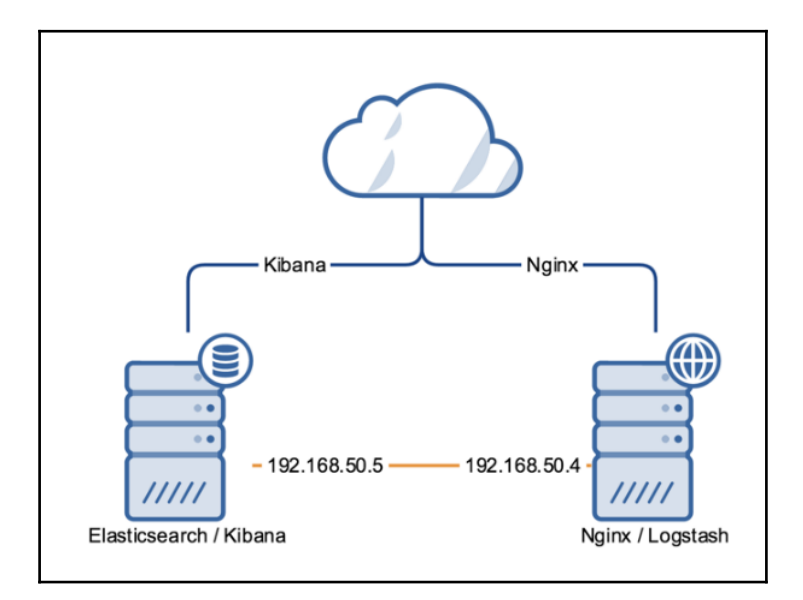

```
"_shards": \{"failed": 0.
    "successful": 5,
    "total": 5
"hits": \{"hits": ["_id": "AVZEW7HGbEN_s6oGYYLd",
             "_index": "logstash-2016.08.01",
             "_score": 1.0,
             "_source": \{"@timestamp": "2016-08-01T04:27:54.236Z",
                 "@version": "1","agent": "\"Mozilla/5.0 (Macintosh; Intel Mac OS X 10_11_5) AppleWebKit/537.36 (KHTML, like Gecko)
                 Chrome/51.0.2704.103 Safari/537.36\"",
                 "auth": "-",<br>"auth": "-",<br>"bytes": "0",<br>"clientip": "106.70.67.24",
                 "host": "nginx-224-debian8",
                 "httpversion": "1.1",
                 "ident": "-",
                 "message": "106.70.67.24 - - [01/Aug/2016:14:27:53 +1000] \"GET /wiki/Main_Page HTTP/1.1\" 304 0 \"-\"
                 \"Mozilla/5.0 (Macintosh; Intel Mac OS X 10_11_5) AppleWebKit/537.36 (KHTML, like Gecko) Chrome/51.0.2704.103
                 Safari/537.36\"",
                  "path": "/var/log/nginx/mediawiki-access.log",
                 "referrer": "\"-\"",<br>"referrer": "\"-\"",<br>"request": "/wiki/Main_Page",
                 "response": "304",
                 "timestamp": "01/Aug/2016:14:27:53 +1000",
                 "type": "nginx_access",<br>"verb": "GET"
             "_type": "nginx_access"
    "max_score": 1.0,
    "total": 11
"timed_out": false,
"took": 2
```
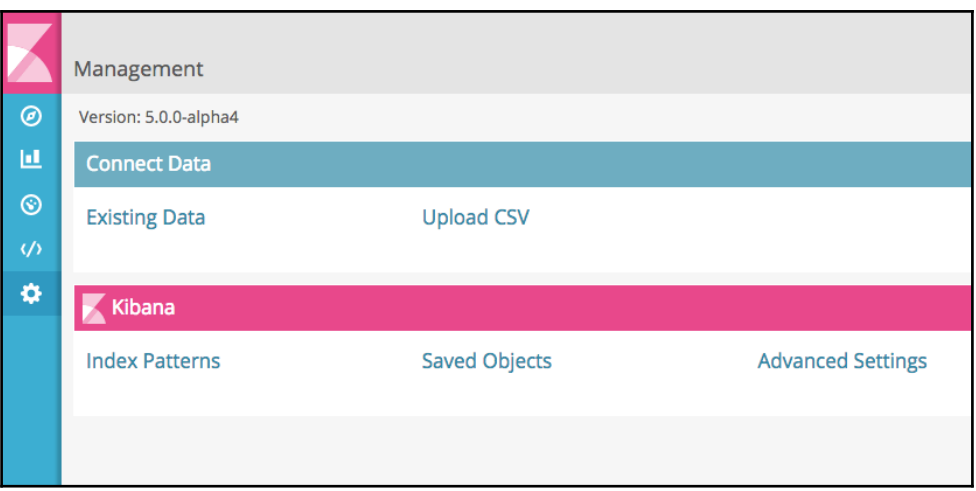

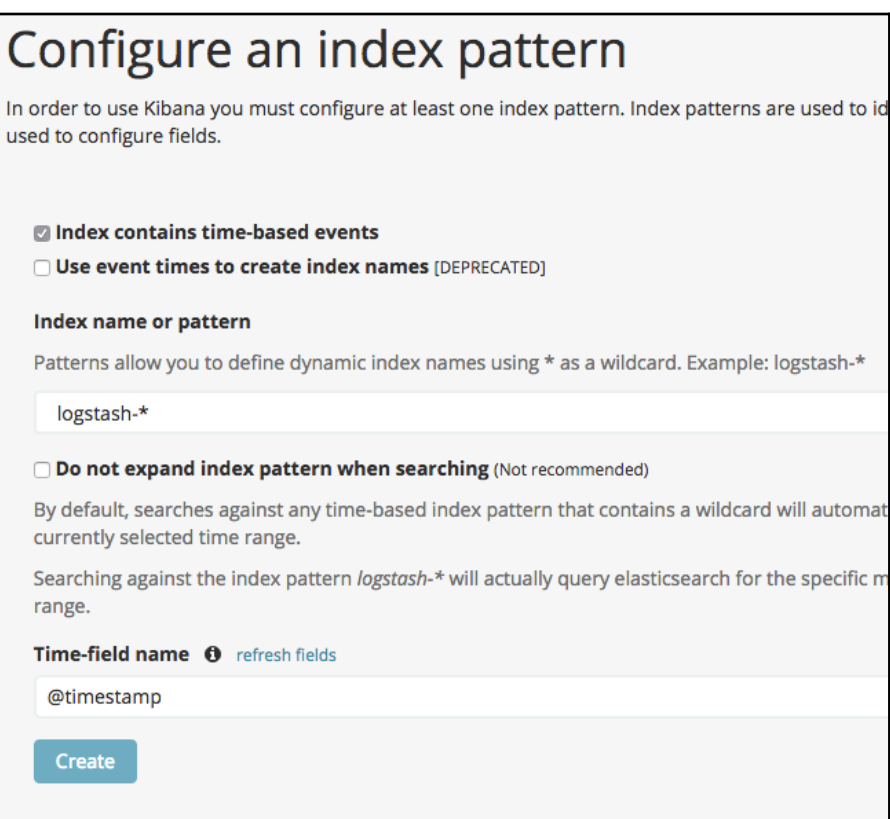

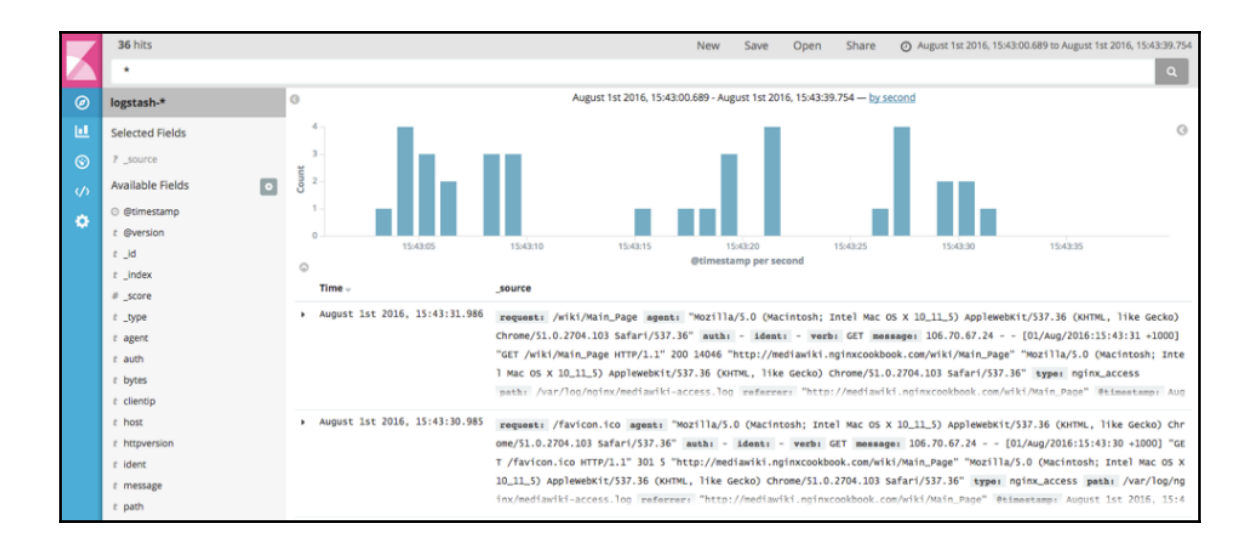

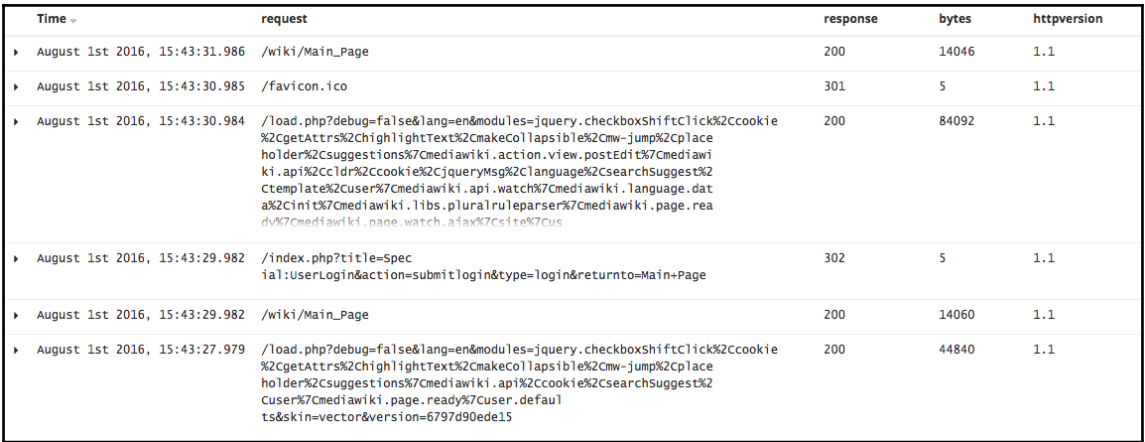

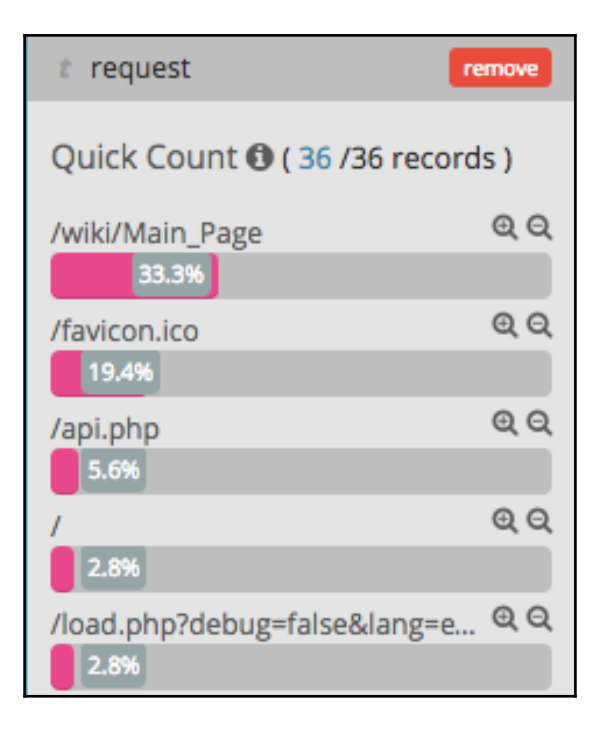

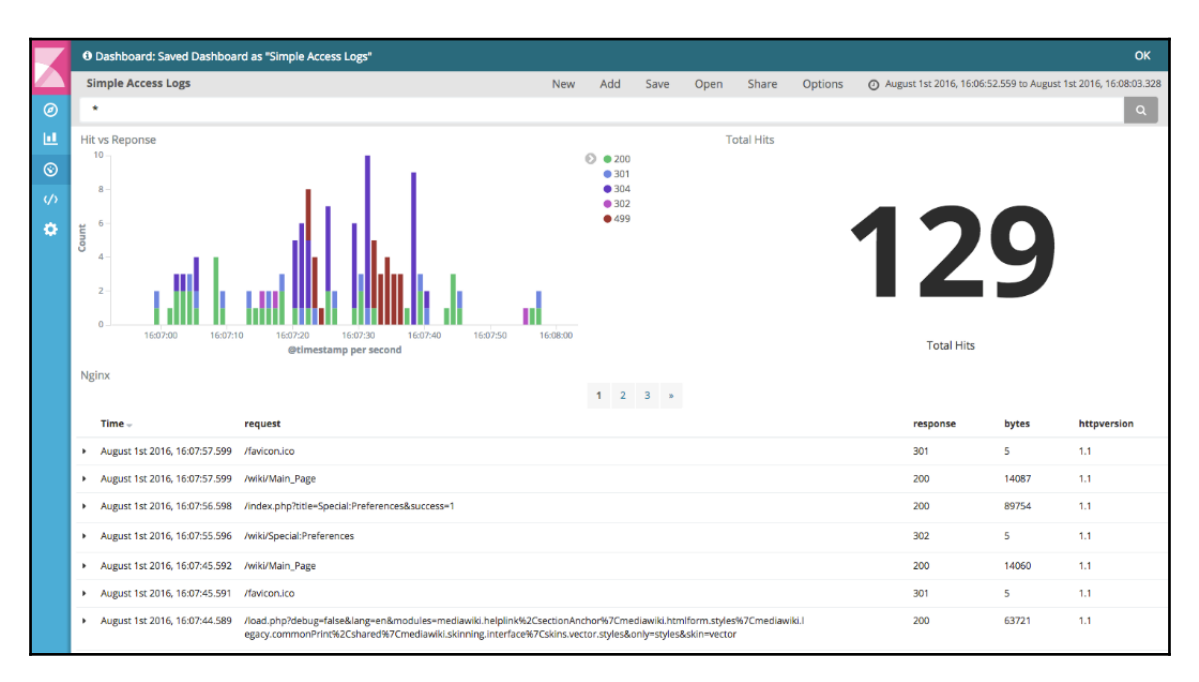

 $\prod$ 

# **Chapter 6: Rewrites**

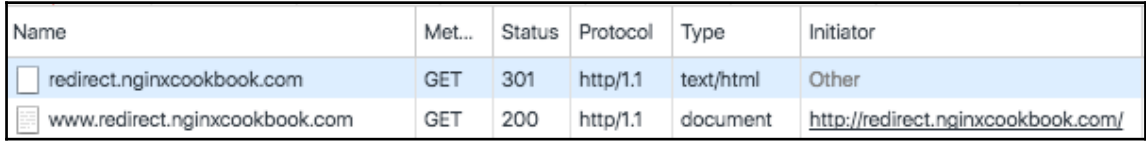

#### **Chapter 7: Reverse Proxy**

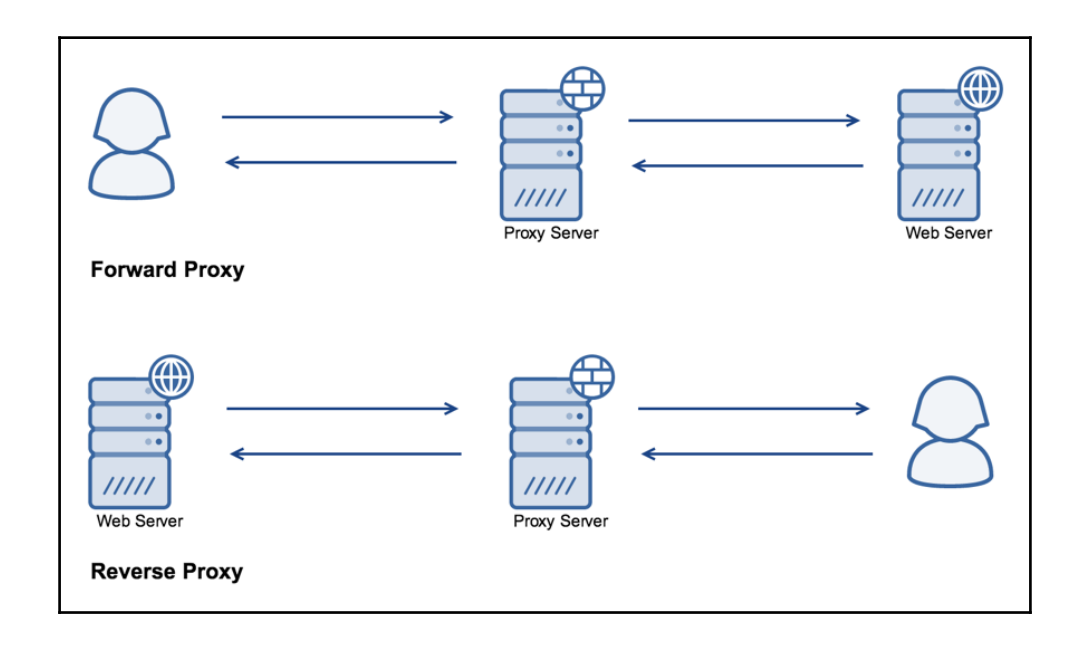

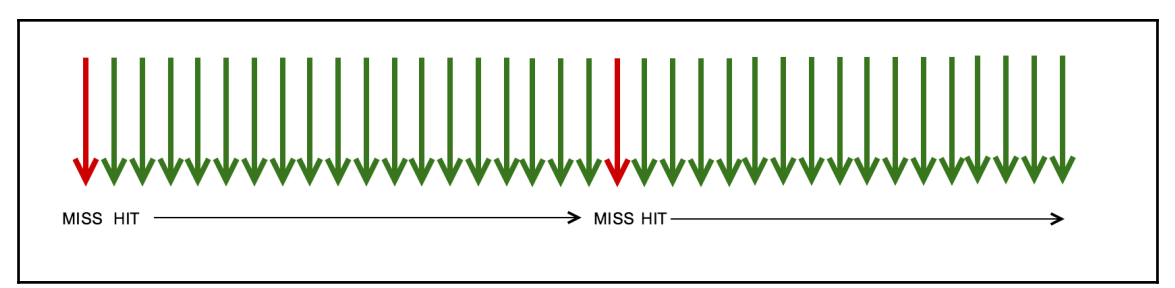

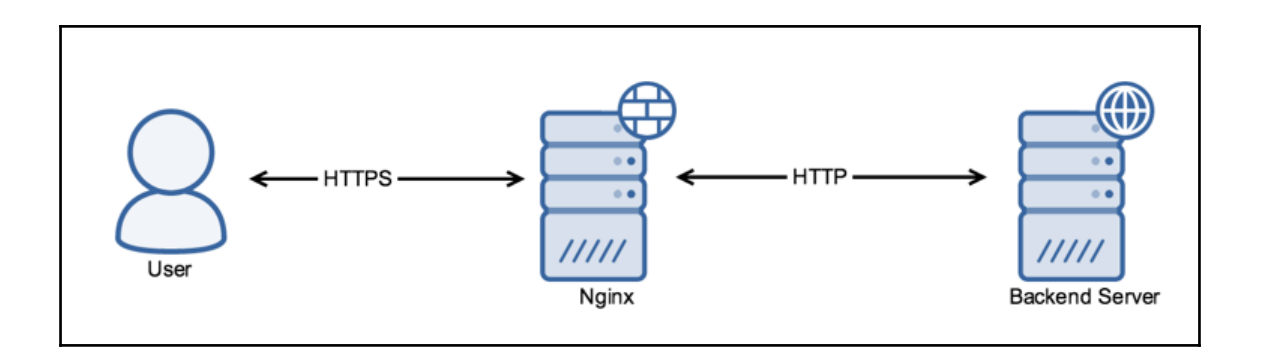

#### **Chapter 8: Load Balancing**

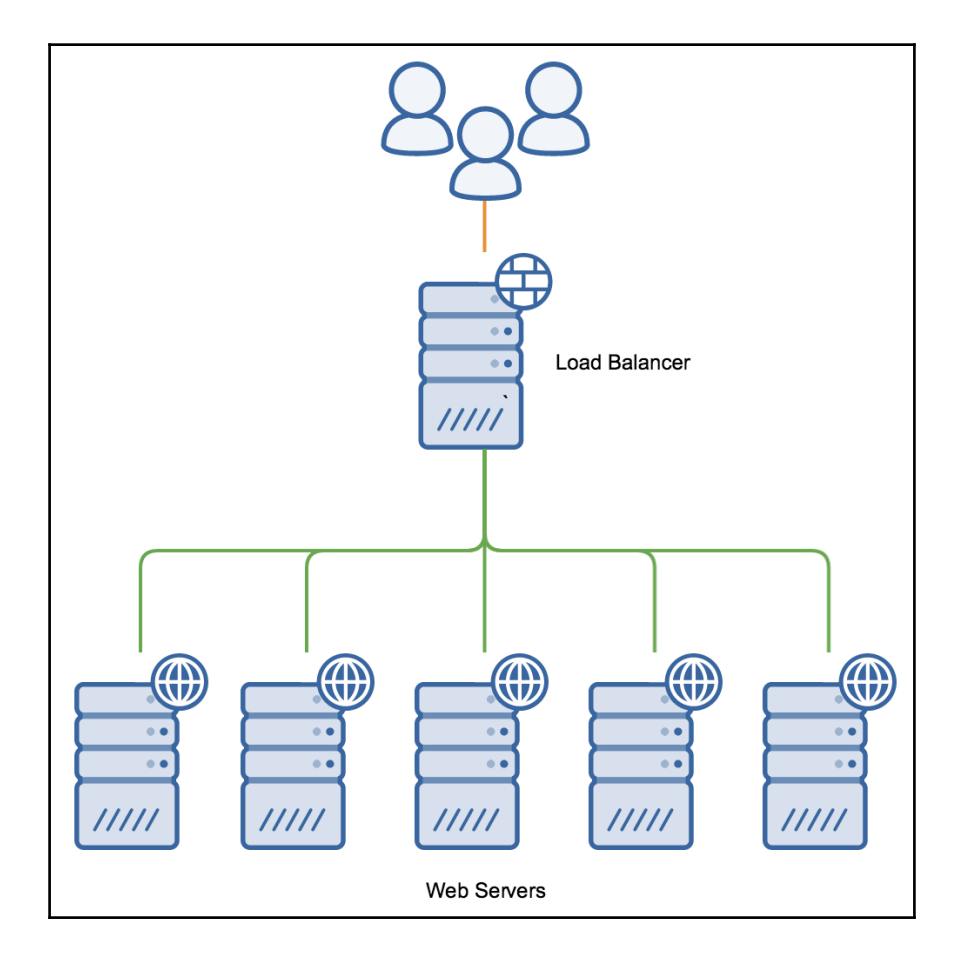

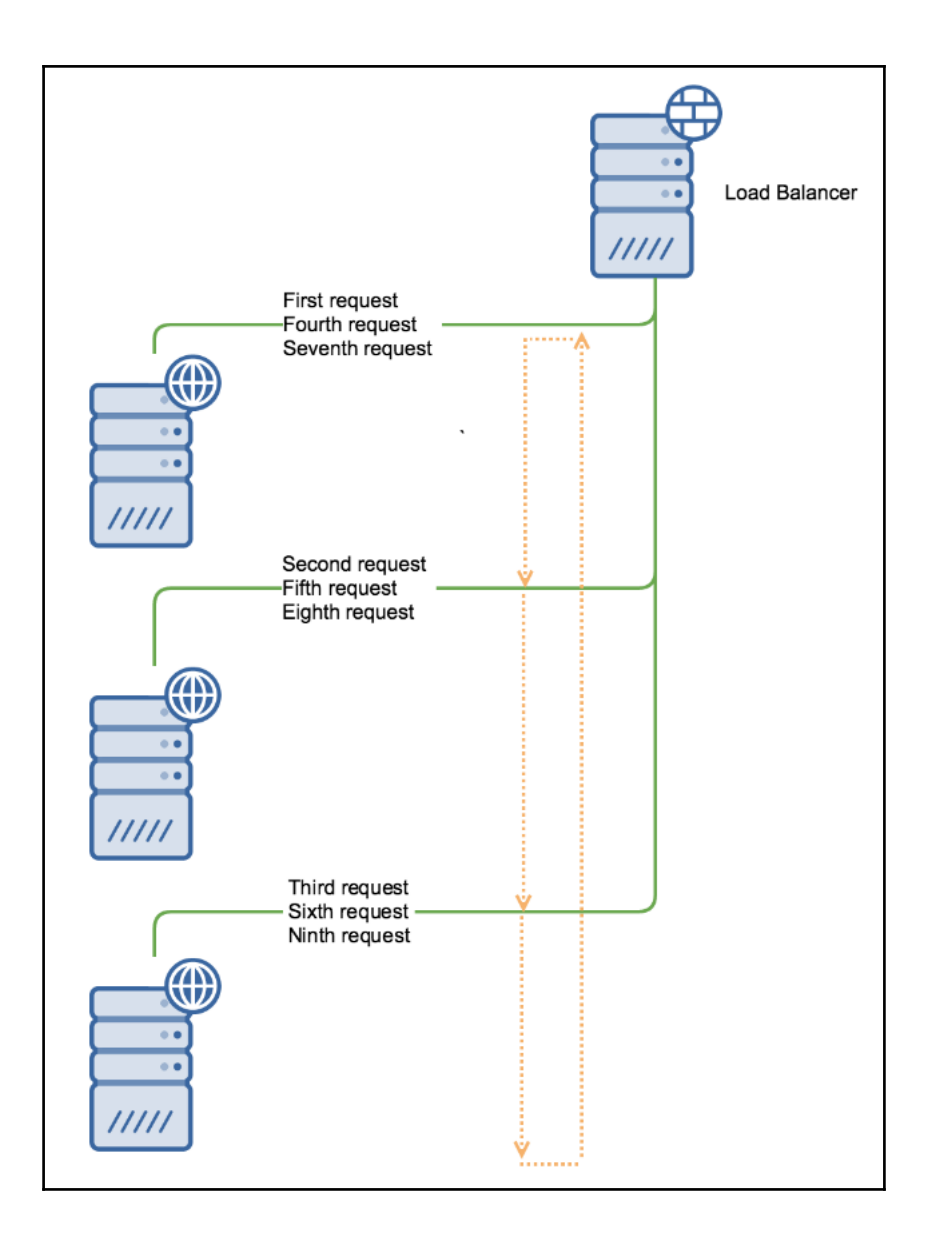

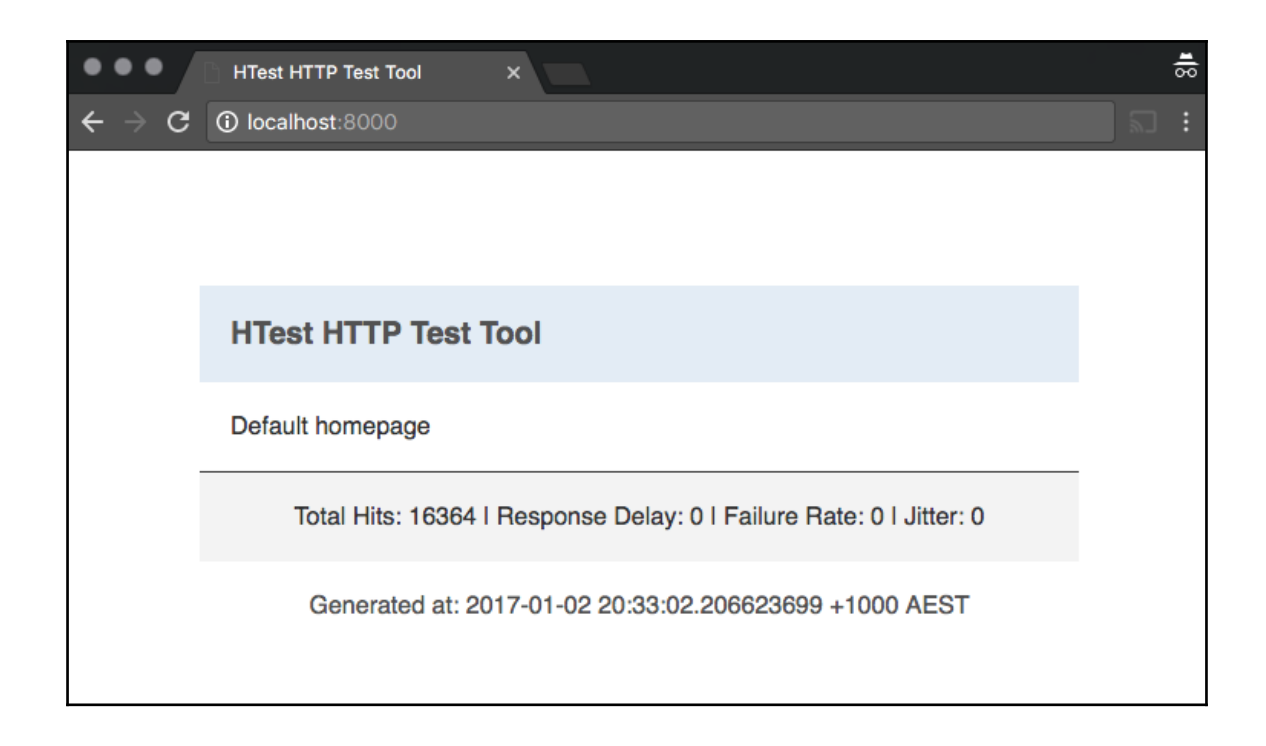

▼ Response Headers view source Connection: keep-alive Content-Encoding: gzip Content-Type: text/html; charset=utf-8 Date: Fri, 30 Dec 2016 14:12:38 GMT Server: nginx/1.11.2 Transfer-Encoding: chunked upstream-addr: 127.0.0.1:8081 upstream-connect-time: 0.000

root@nginx-ubuntu-14:/etc/nginx# nginx -V nginx version: nginx/1.11.8 built by ecc  $4.8.4$  (Ubuntu  $4.8.4$ -2ubuntu1~14.04.3) built with OpenSSL 1.0.1f 6 Jan 2014 TLS SNI support enabled configure arguments: --prefix=/etc/nginx --sbin-path=/usr/sbin/nginx --modules-path=/usr/lib/nginx/modules --conf-p ath=/etc/nginx/nginx.conf --error-log-path=/var/log/nginx/error.log --http-log-path=/var/log/nginx/access.log --pid -path=/var/run/nginx.pid --lock-path=/var/run/nginx.lock --http-client-body-temp-path=/var/cache/nginx/client\_temp --http-proxy-temp-path=/var/cache/nginx/proxy\_temp --http-fastcgi-temp-path=/var/cache/nginx/fastcgi\_temp --http-uw sgi-temp-path=/var/cache/nginx/uwsgi\_temp --http-scgi-temp-path=/var/cache/nginx/scgi\_temp --user=nginx --group=ngi nx --with-compat --with-file-aio --with-threads --with-http\_addition\_module --with-http\_auth\_request\_module --withhttp\_dav\_module --with-http\_flv\_module --with-http\_gunzip\_module --with-http\_gzip\_static\_module --with-http\_mp4\_mod ule --with-http\_random\_index\_module --with-http\_realip\_module --with-http\_secure\_link\_module --with-http\_slice\_modu le --with-http\_ssl\_module --with-http\_stub\_status\_module --with-http\_sub\_module --with-http\_v2\_module --with-mail --with-mail\_ssl\_module --with-stream --with-stream\_realip\_module --with-stream\_ssl\_module --with-stream\_ssl\_preread\_ module --with-cc-opt='-g -02 -fstack-protector --param=ssp-buffer-size=4 -Wformat -Werror=format-security -Wp,-D\_FO RTIFY\_SOURCE=2' --with-ld-opt='-Wl,-Bsymbolic-functions -Wl,-z,relro -Wl,-z,now -Wl,--as-needed'

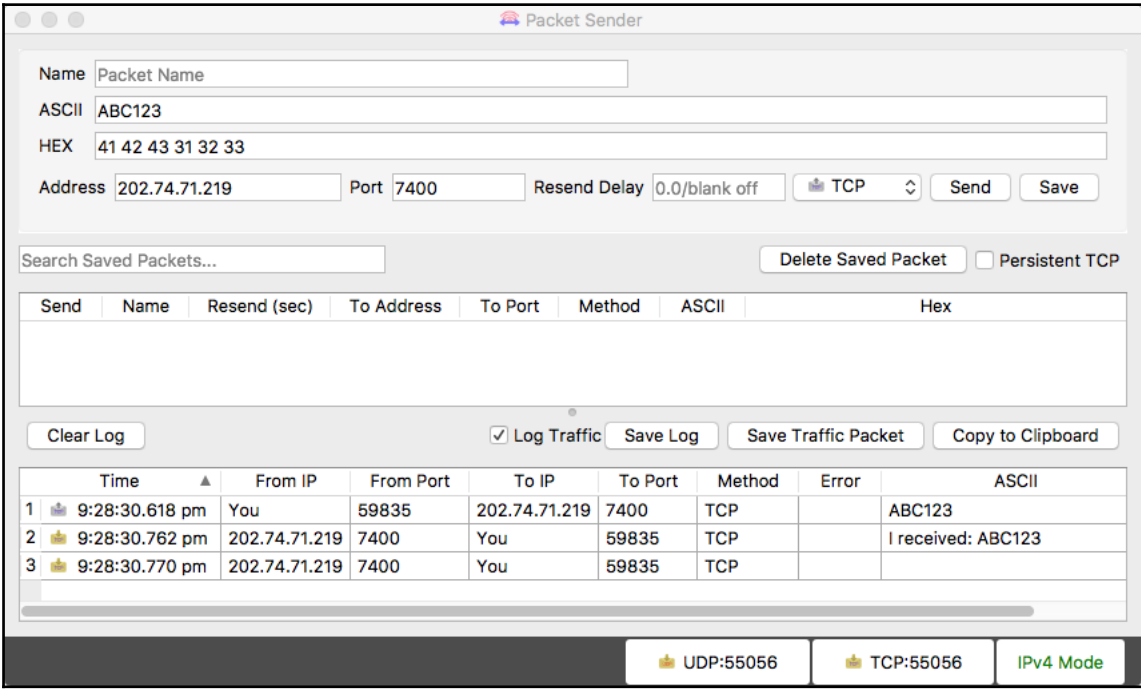

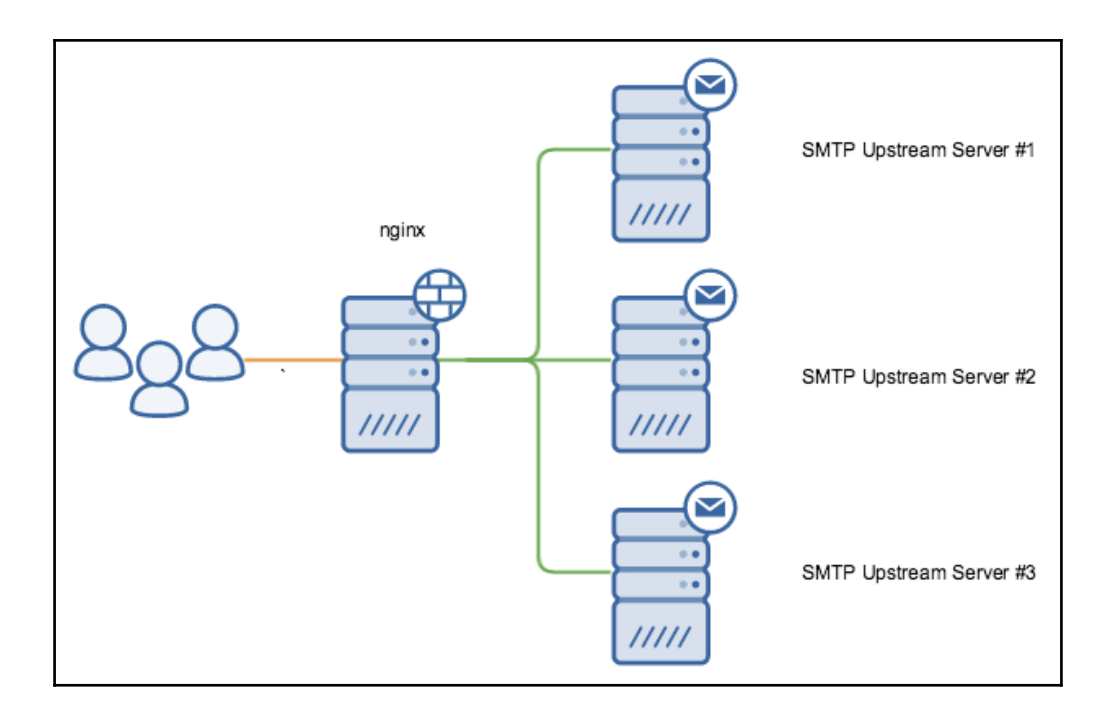

### **Chapter 9: Advanced Features**

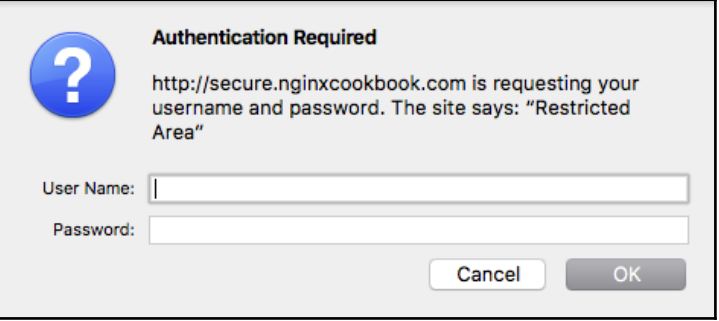

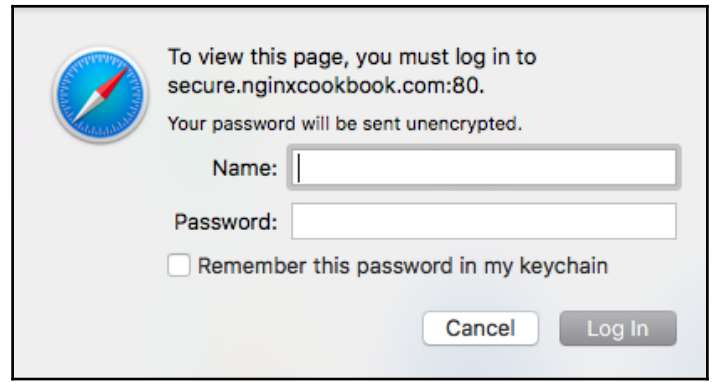

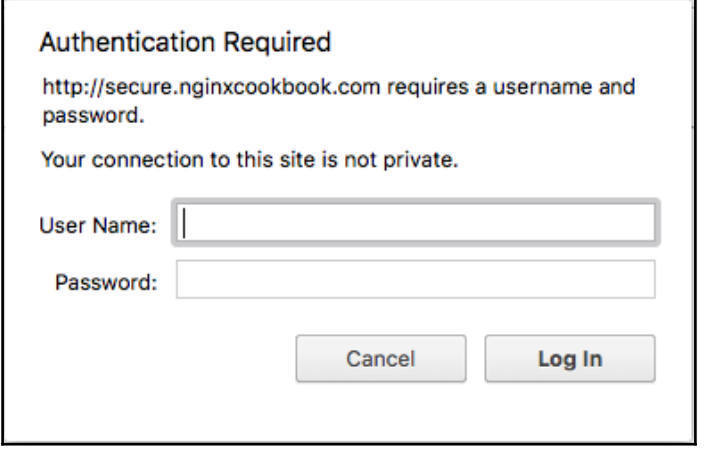

#### siteadmin: \$apr1\$G8ZnraaP\$hEbN1m169iN9yTl2Eee8H. userA:\$apr1\$b0a3ZUWx\$adIbNU.AGbgWVyf0i0K7J/ userB:\$apr1\$RXn9BIzV\$zWueVzu0bAgfjhoYHwW7w1 userC:\$apr1\$i/fQDzBC\$l8ksnDt1Aft9MqA4/cHhz.

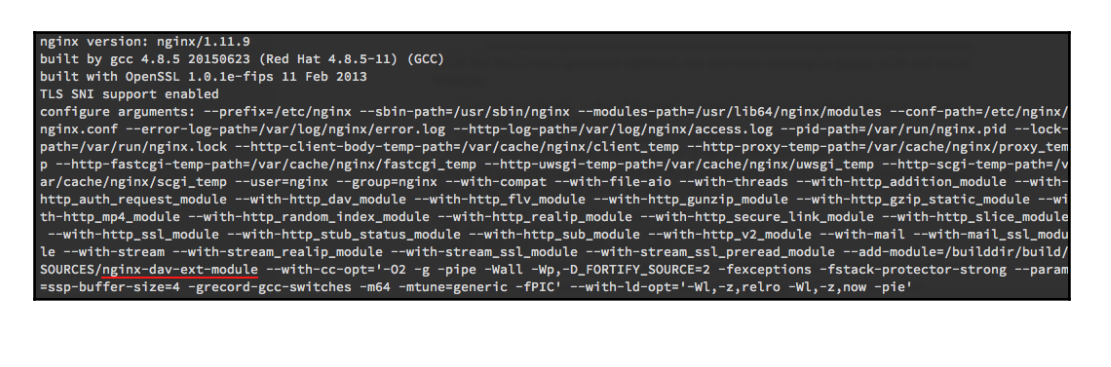

HTTP request sent, awaiting response... 200 OK Length: 1000000000 (954M) [application/octet-stream] Saving to: '1000meg.test' 1000meg.test in 3m 46s 2017-02-13 22:15:36 (4.21 MB/s) - '1000meg.test' saved [1000000000/1000000000]

#### 503 Service Temporarily Unavailable

nginx/1.11.2

curl --head http://headermod.nginxcookbook.com/static/image.png HTTP/1.1 200 OK Server: nginx Date: Mon, 20 Feb 2017 10:42:30 GMT Content-Type: image/png Content-Length: 201925 Last-Modified: Tue, 22 Nov 2016 12:27:09 GMT Connection: keep-alive ETag: "5834399d-314c5" Expires: Tue, 20 Feb 2018 10:42:30 GMT Cache-Control: max-age=31536000 Pragma: public Cache-Control: public Accept-Ranges: bytes

curl --head http://headermod.nginxcookbook.com/ HTTP/1.1 200 OK Server: nginx Date: Mon, 20 Feb 2017 12:48:08 GMT Content-Type: text/html Content-Length: 11321 Last-Modified: Sun, 10 Apr 2016 10:41:05 GMT Connection: keep-alive ETag: "570a2dc1-2c39" X-Host: nginx-220-ubuntu X-Request-ID: 72c05de756277ff87b313a9abc9c863c X-TCP-RTT: 7000 Accept-Ranges: bytes

#### **Chapter 10: Docker Containers**

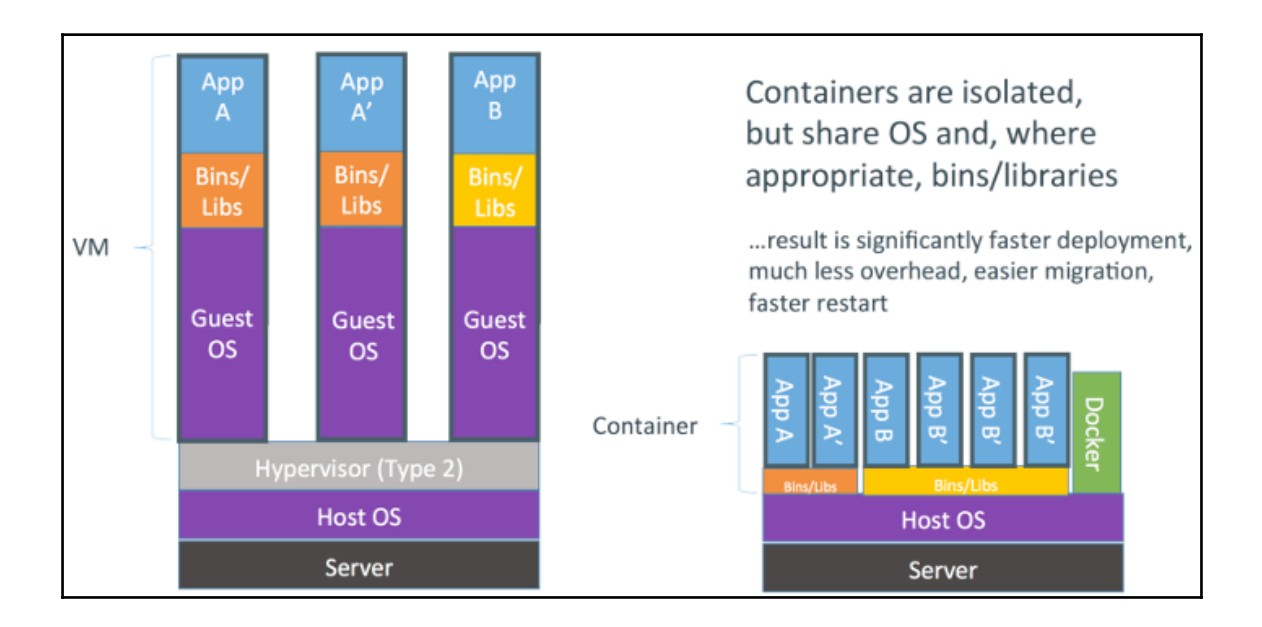

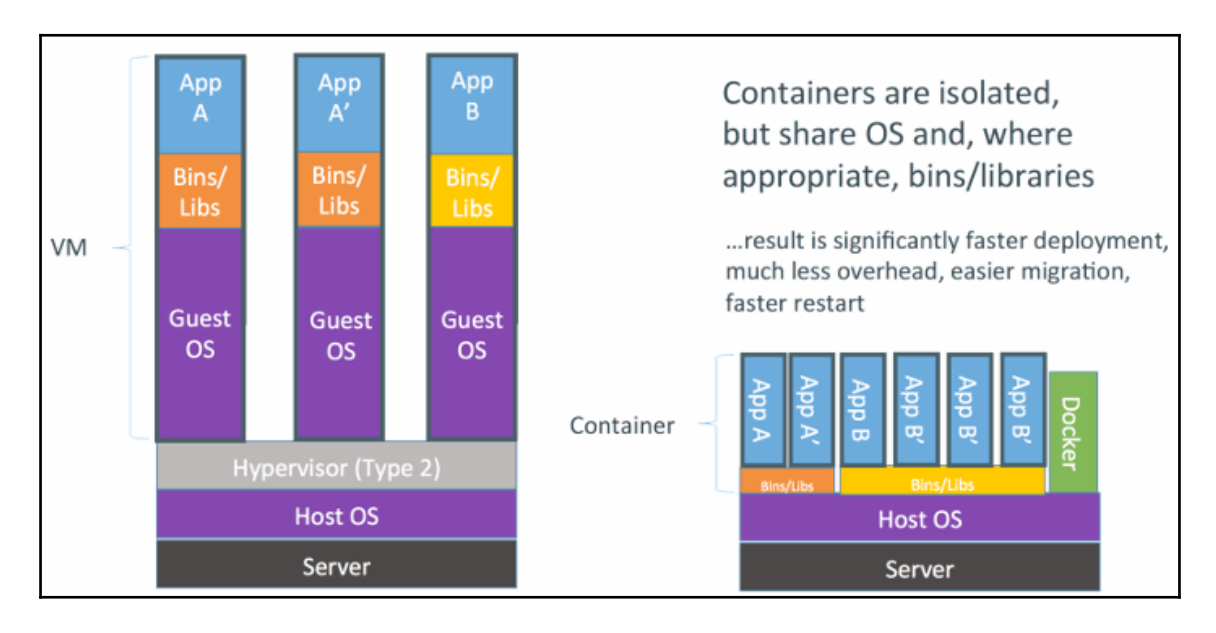

**[ ]**

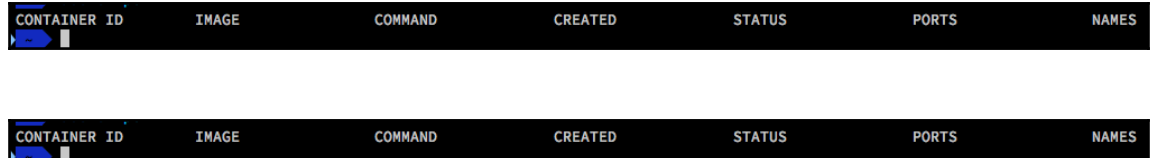

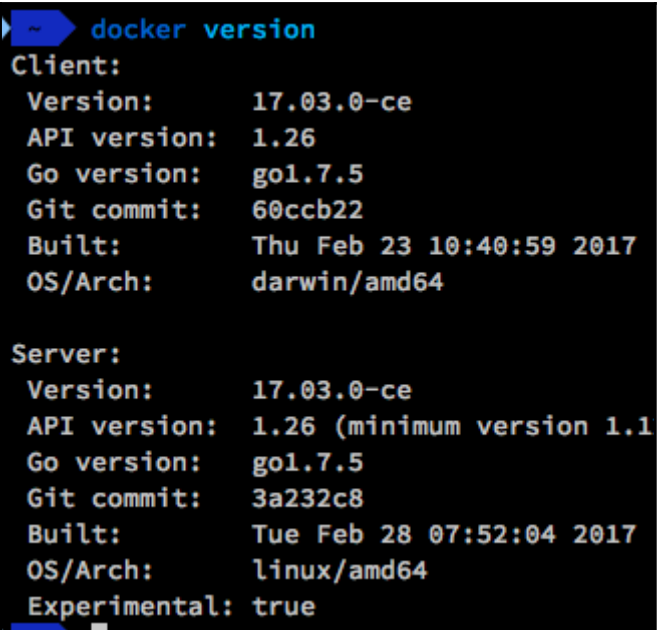

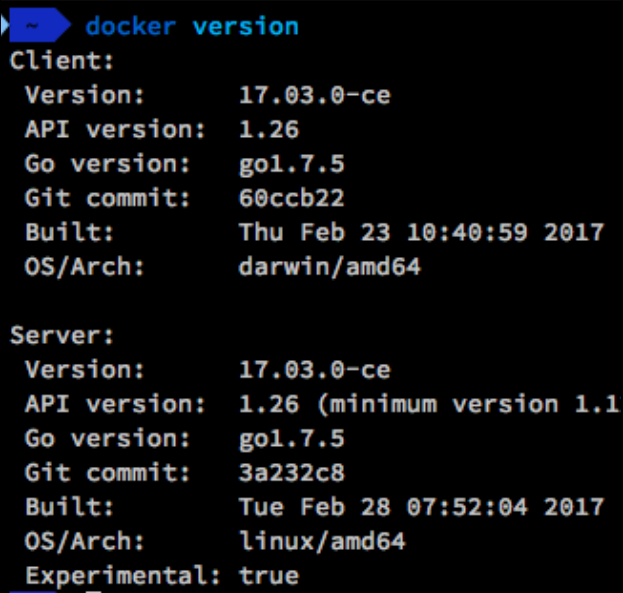

docker pull nginx Using default tag: latest latest: Pulling from library/nginx 693502eb7dfb: Downloading [====================> 6decb850d2bc: Download complete c3e19f087ed6: Download complete

] 19.92 MB/51.36 MB

docker pull nginx Using default tag: latest latest: Pulling from library/nginx 693502eb7dfb: Downloading [===================> 6decb850d2bc: Download complete c3e19f087ed6: Download complete

] 19.92 MB/51.36 MB

docker run --name nginx-basic -d -p 81:80 nginx 2ee19a3602b37e31bc2e5647778f0f01436816d11a83f2200dc2c4046af08805

docker run --name nginx-basic -d -p 81:80 nginx 2ee19a3602b37e31bc2e5647778f0f01436816d11a83f2200dc2c4046af08805

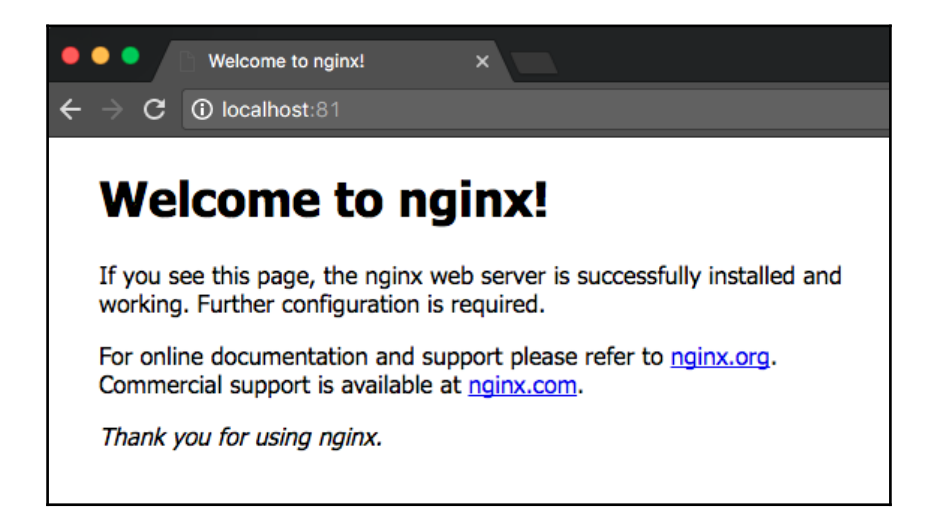

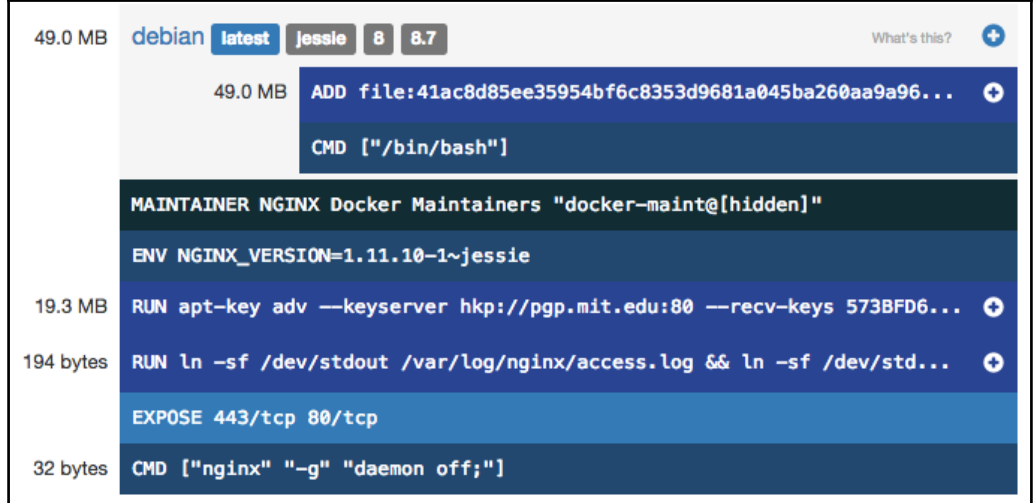

 $\prod$ 

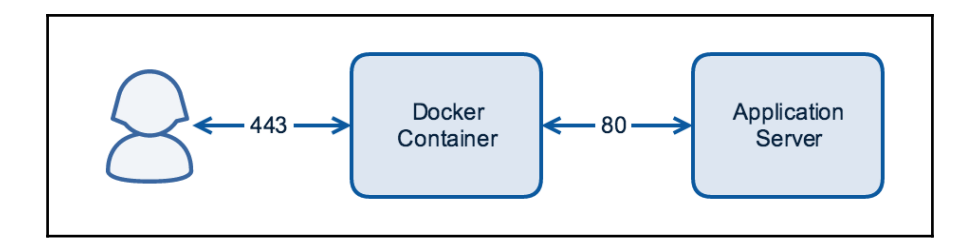

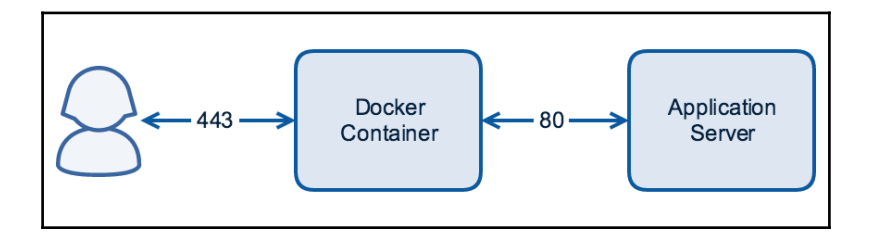

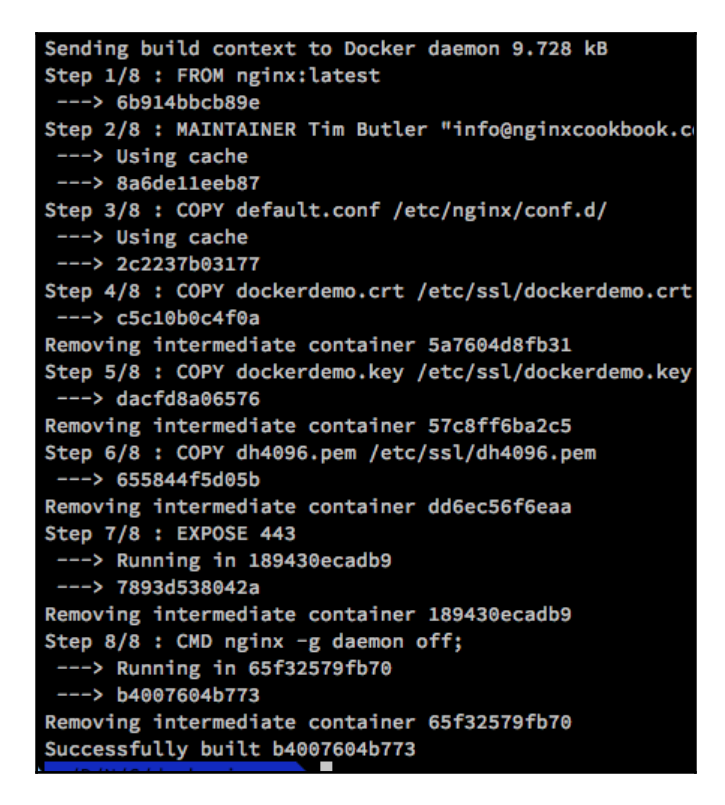

#### **Chapter 11: Performance Tuning**

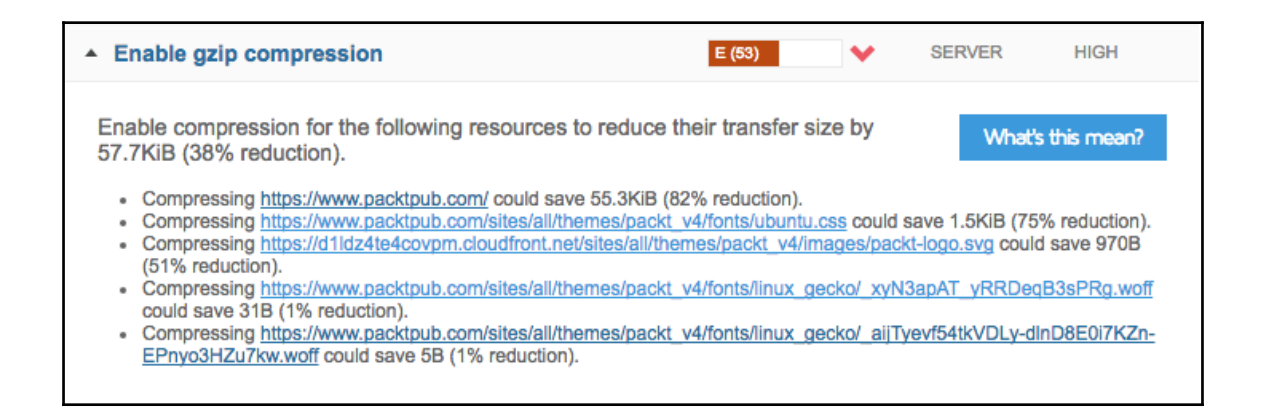

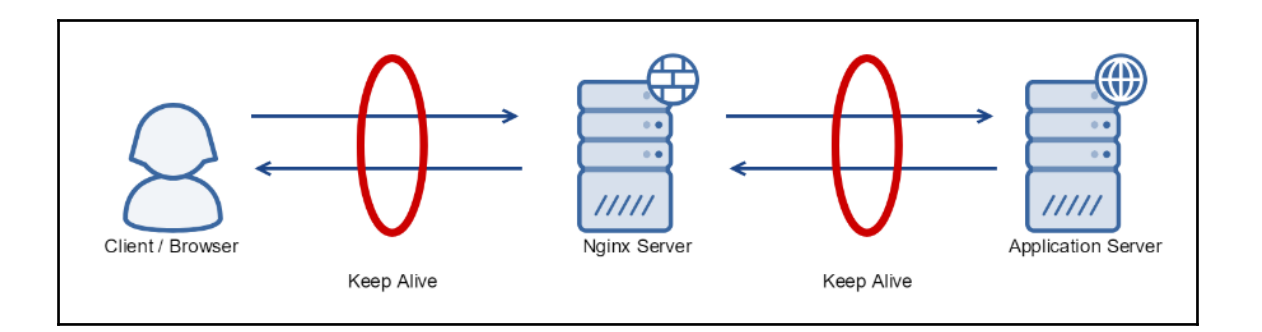

Accept: text/html, application/xhtml+xml, application/xml; q= Accept-Encoding: gzip, deflate, sdch Accept-Language: en-AU, en-GB; q=0.8, en-US; q=0.6, en; q=0.4 Cache-Control: no-cache Connection: keep-alive Host: nginx.org Pragma: no-cache

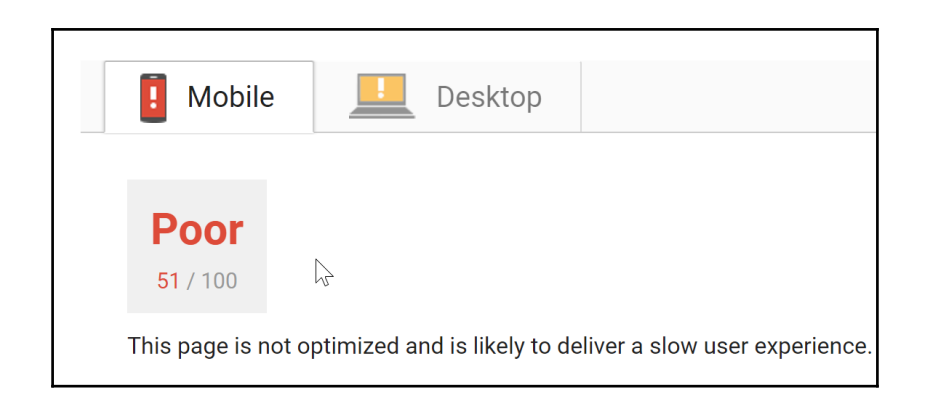

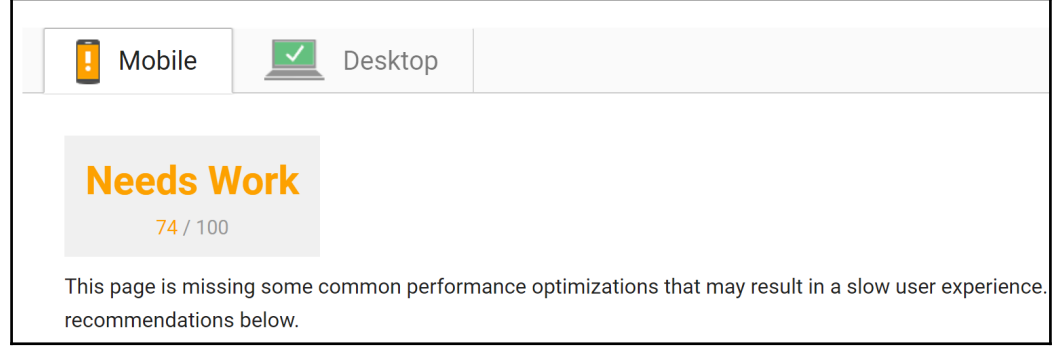

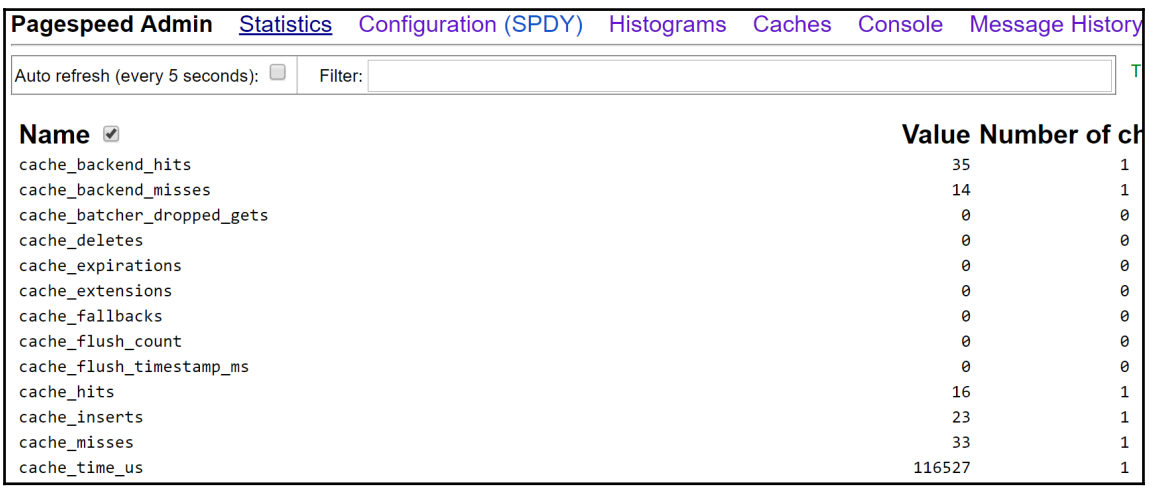

 $[1]$ 

## **Chapter 12: OpenResty**

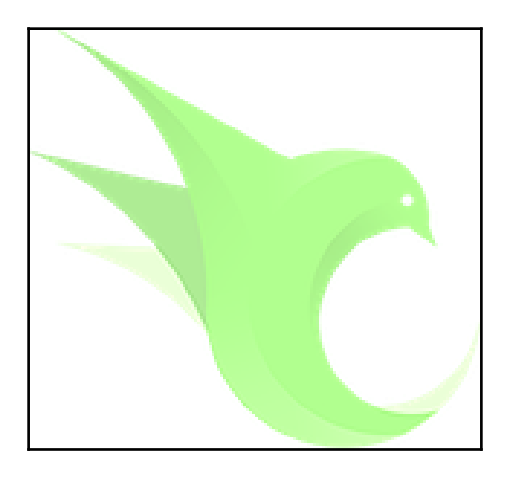

# **Welcome to OpenResty!**

If you see this page, the OpenResty web platform is successfully installed and working. Further configuration is required.

For online documentation and support please refer to openresty.org.

Thank you for flying OpenResty.

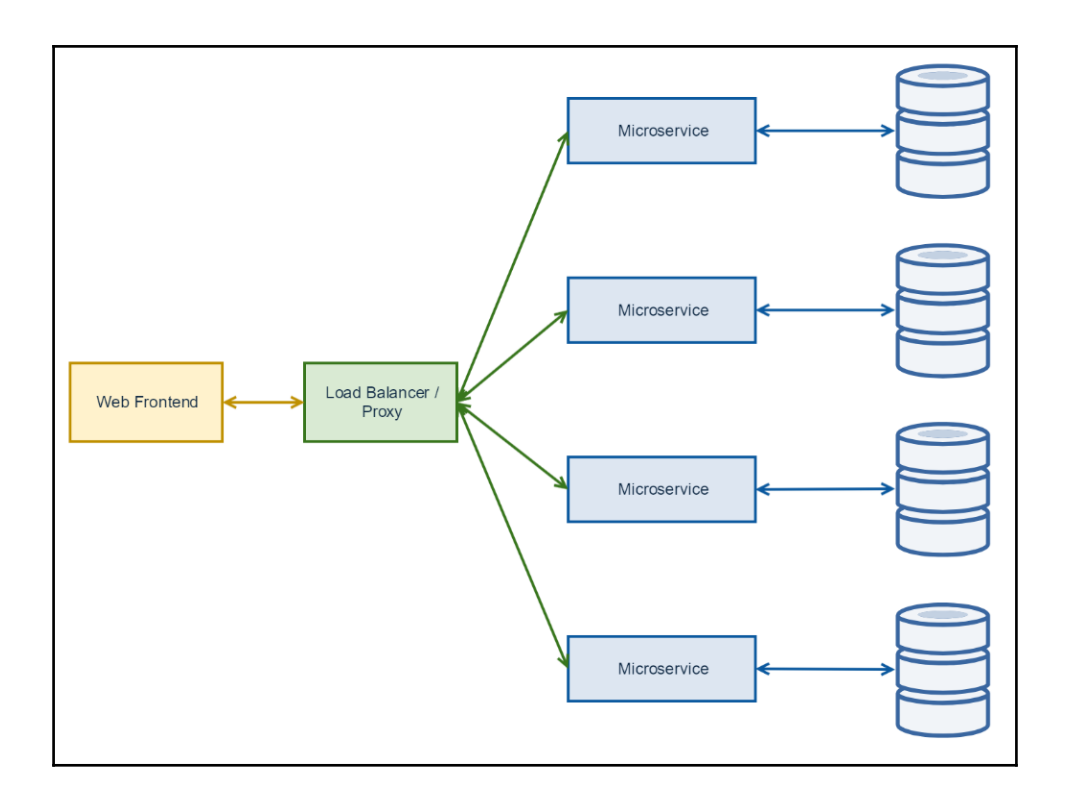

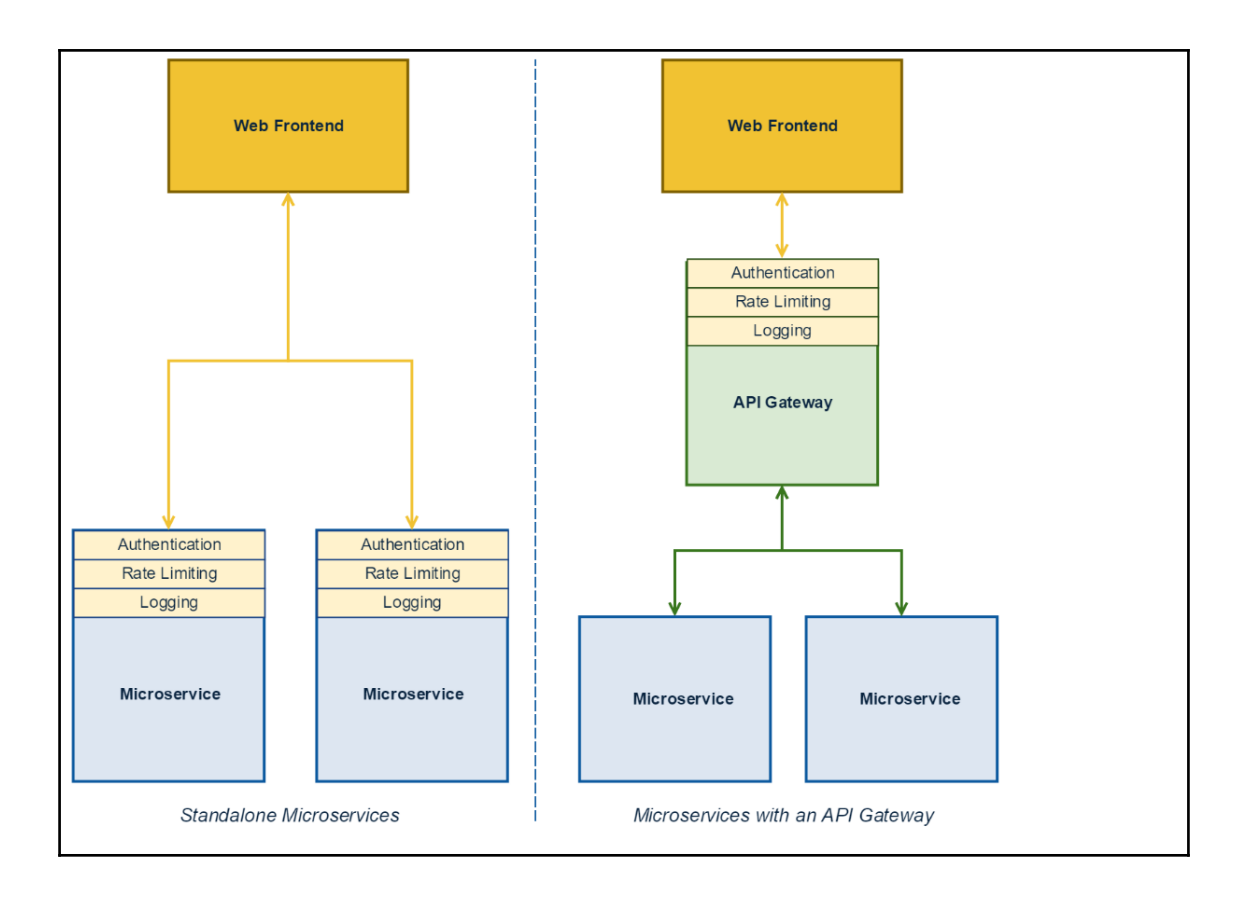

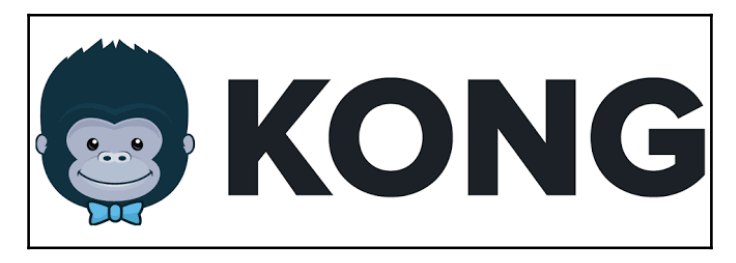

#### **Chapter 13: NGINX Plus – The Commercial Offering**

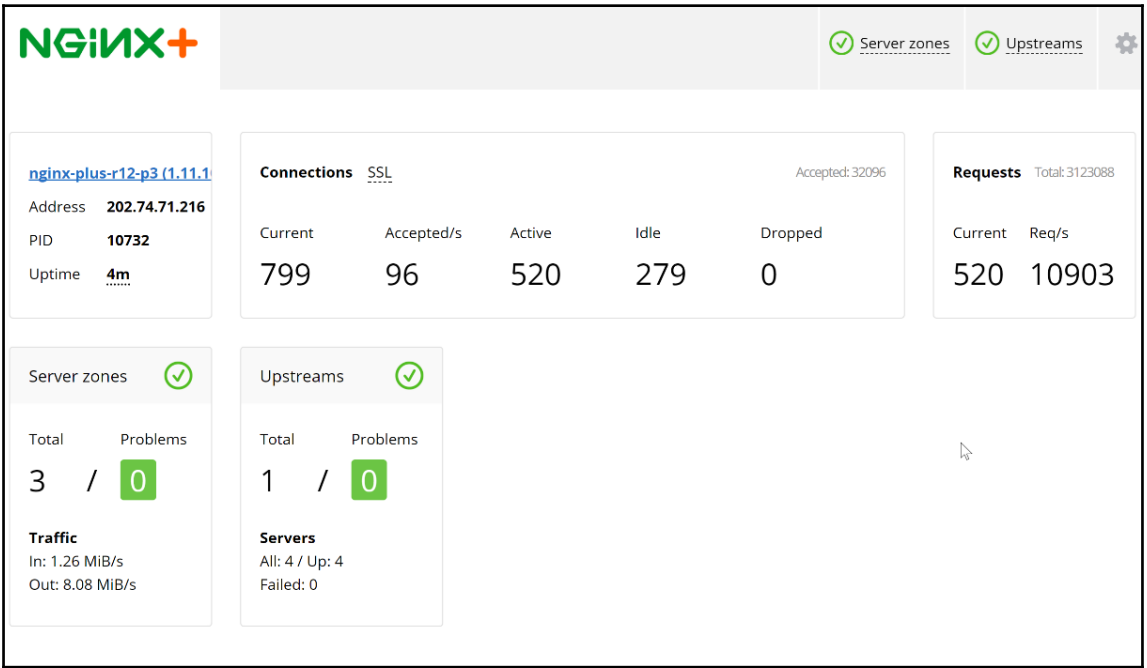

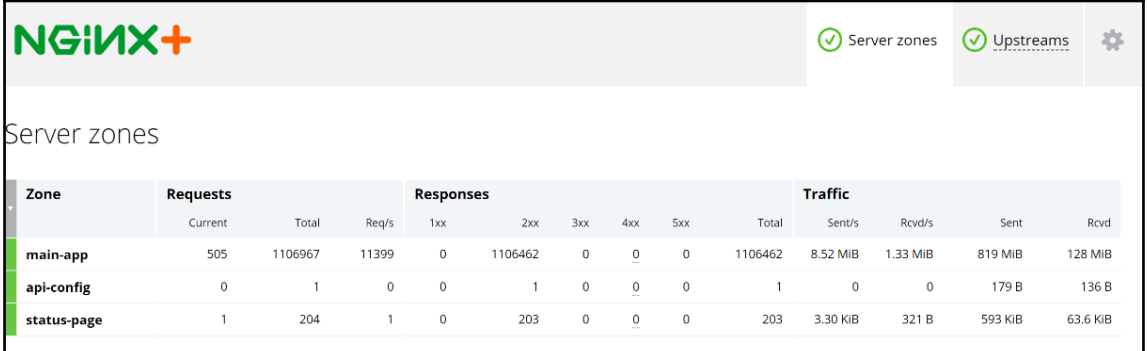

**[ ]**

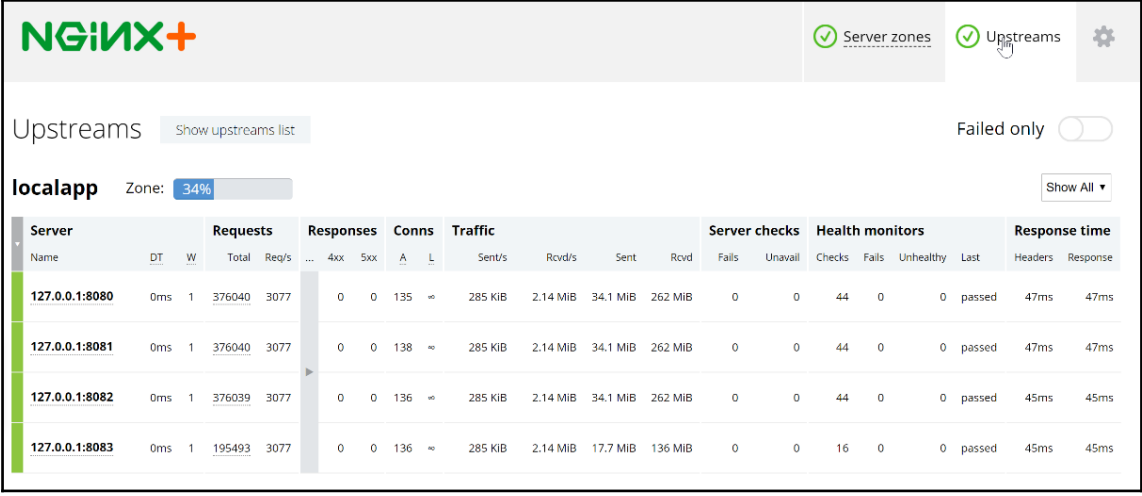

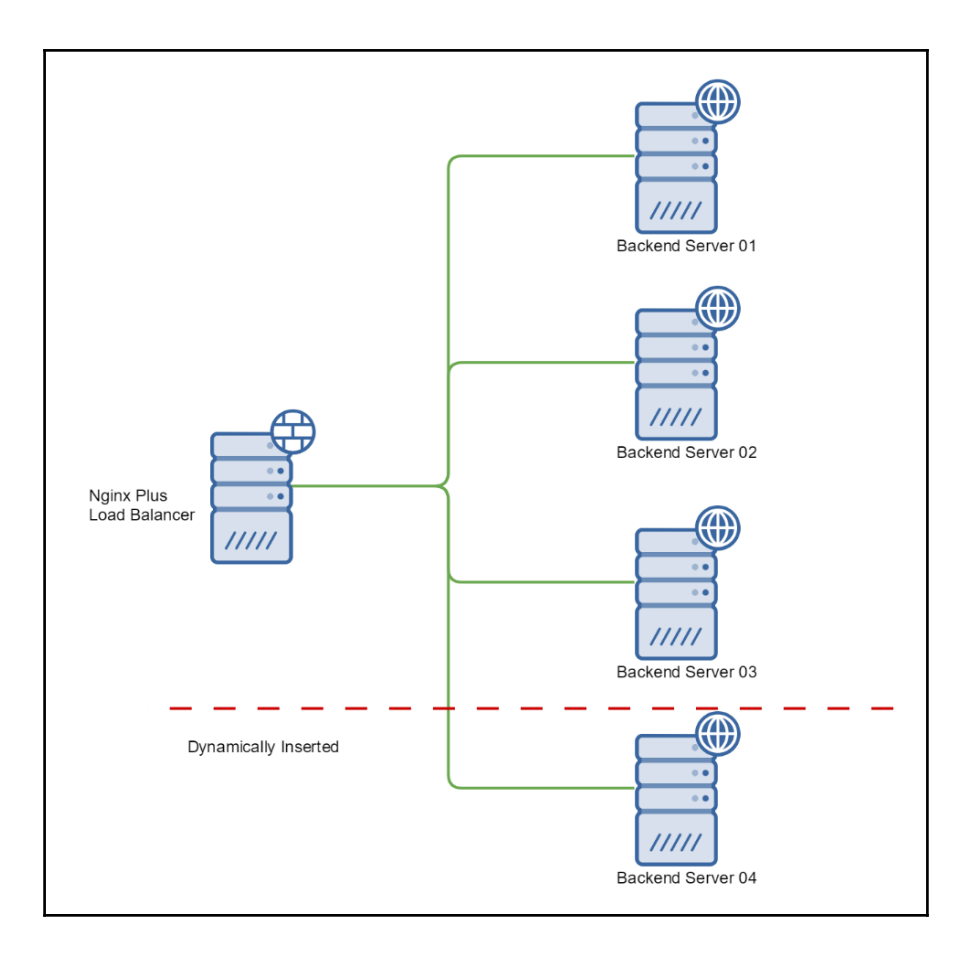